# Image Processing

# **Authors:**

Tamar Avineri, North Carolina School of Science and Mathematics, Durham NC Emily Berkeley, Panther Creek High School, Cary, NC Ashley Miller, North Rowan High School, Spencer, NC

**Advisors:** Eric Hallman, Rachel Minster, and Arvind K. Saibaba (asaibab@ncsu.edu) North Carolina State University

**Abstract:** In this all-inclusive module students will learn how to use matrices and vectors to manipulate and edit images. The students will be provided with their own image editing activity where they will create their own classroom "Instagram feed." There is also an extension activity that incorporates some basic Python programming into this module.

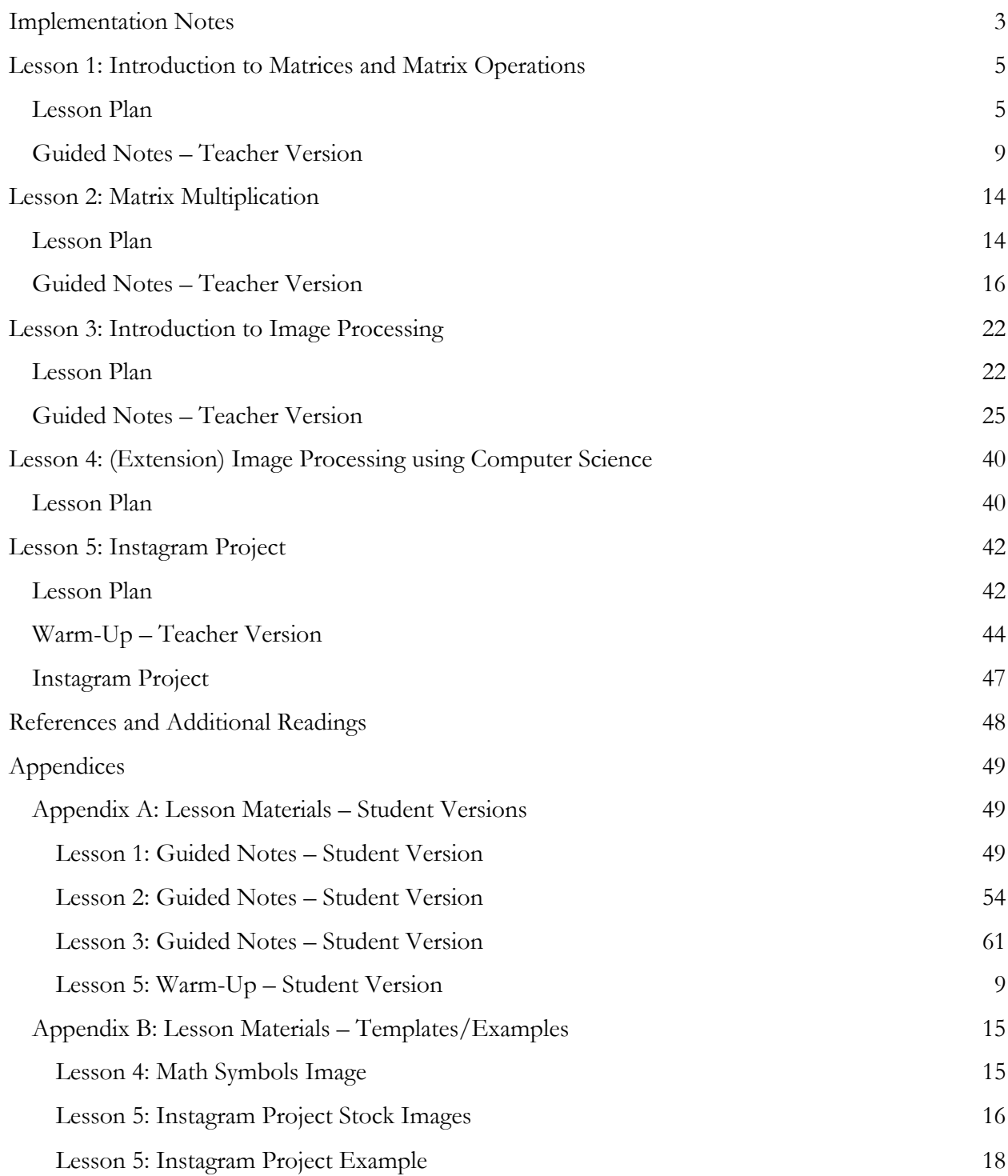

# Implementation Notes

### v **Length of module:**

- $\triangleright$  In total, this unit is designed to take approximately 3.5 days of 90-minute lessons, or 7 days of 45-minute lessons, including the final project. There is also an extension project that is designed to take approximately 85 minutes.
- $\triangleright$  Each of the lessons is accompanied by an estimate of the length of time it is designed to take in class. If the estimate is longer than you can devote in class, feel free to select portions for students to complete outside of class.
- $\triangleright$  There is an extension project that includes coding in Python. This is a lesson that is intended for Discrete Math for Computer Science but would be a great tool if you have the extra time to implement the lesson in the Math 4 or Pre-Calculus class.
- v **Relevant courses:** This module is designed to be self-contained, as the first 2 lessons provide foundational knowledge in the linear algebra skills that students will need for the subsequent lessons. The materials are appropriate for any NC Math 4, Pre-Calculus, or Discrete Mathematics for Computer Science courses. This could also serve as an interesting study following the AP exam for students in AP Calculus AB or BC.
- v **Mathematical practices/student learning outcomes:** In addition to the standards for mathematical practices, this module addresses several standards covered in NC Math 4, Pre-Calculus, and Discrete Mathematics for Computer Science.
	- Ø *Mathematical practices*:
		- Make sense of problems and persevere in solving them.
		- § Reason abstractly and quantitatively.
		- Construct viable arguments and critique the reasoning of others.
		- Model with mathematics.
		- Use appropriate tools strategically.
		- Attend to precision.
		- Look for and make use of structure.
		- Look for and express regularity in repeated reasoning.
		- Use strategies and procedures flexibly.
		- Reflect on mistakes and misconceptions.
	- Ø **NC Math 4:** NC.M4.N.2.1 Execute procedures of addition, subtraction, multiplication, and scalar multiplication on matrices; NC.M4.N.2.2 Execute procedures of addition, subtraction, and scalar multiplication on vectors.
	- Ø **Precalculus:** PC.N.2.1 Execute the sum and difference algorithms to combine matrices of appropriate dimensions; PC.N.2.2 Execute associative and distributive properties to matrices; PC.N.2.3 Execute commutative property to add matrices; PC.N.2.4 Execute properties of matrices to multiply a matrix by a scalar; PC.N.2.5 Execute the multiplication algorithm with matrices.
	- Ø **Discrete Mathematics for Computer Science:** DCS.N.1.1 Implement procedures of addition, subtraction, multiplication, and scalar multiplication on matrices; DCS.N.1.2 Implement procedures of addition, subtraction, and scalar multiplication

on vectors; DCS.N.1.3 Implement procedures to find the inverse of a matrix; DCS.N.2.1 Organize data into matrices to solve problems; DCS.N.2.2 Interpret solutions found using matrix operations in context; DCS.N.2.3 Represent a system of equations as a matrix equation; DCS.N.2.4 Use inverse matrices to solve a system of equations with technology.

# v **Assessments:**

- Ø Feel free to select portions of the guided notes to serve as out-of-class activities.
- $\triangleright$  Any problem set contained within guided notes could be given as homework assignments.
- $\triangleright$  As an alternative to the final project in this module, you could choose to give students a standard test or quiz on the skills that have been learned.

# v **Online delivery suggestions:**

- $\triangleright$  For asynchronous online delivery, create instructional videos to take students through the guided notes.
- $\triangleright$  For synchronous online delivery, display the guided notes on your screen and take students through the activities while you annotate on your screen (or writing on paper and using a document camera).
- Ø Share all prepared documents through a learning management system so that students would have access to them at home
- $\triangleright$  For the project, you can have the students create the matrices using Microsoft word (or if they have access to a tablet and a note taking app, they can create the matrices on there), they can use this website to create the pictures, and then they can screen snip the pictures out and paste them into the final document. They can then submit the project fully through an online submission.

#### v **List of accompanying documents:**

- $\triangleright$  Lesson 4: Python or Jupyter Coding Template
	- To download Jupyter click HERE
- v **Student Versions:** Please note that the student versions are located at the end of this document in Appendix A.

# Lesson 1: Introduction to Matrices and Matrix Operations

Lesson Plan

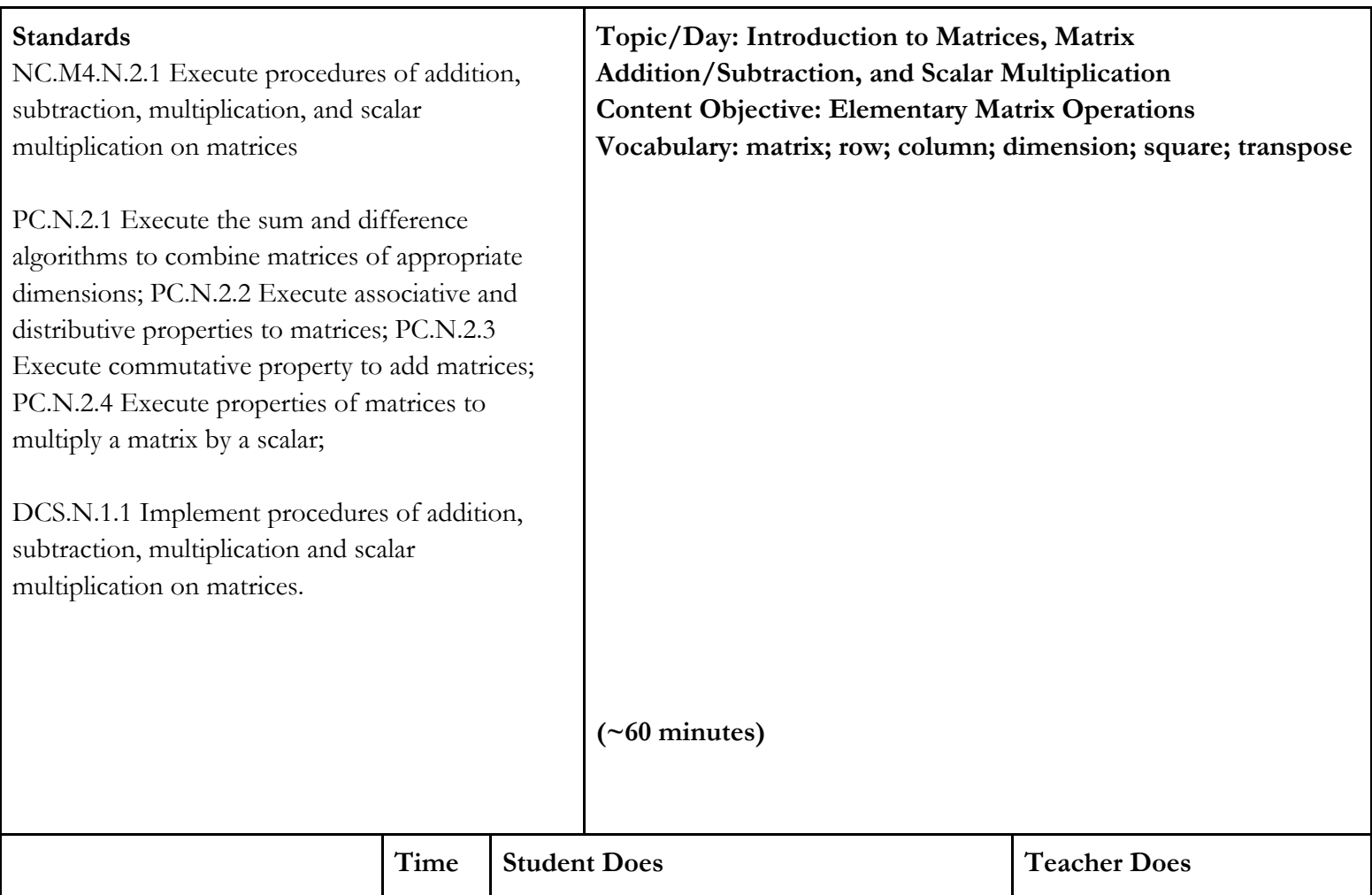

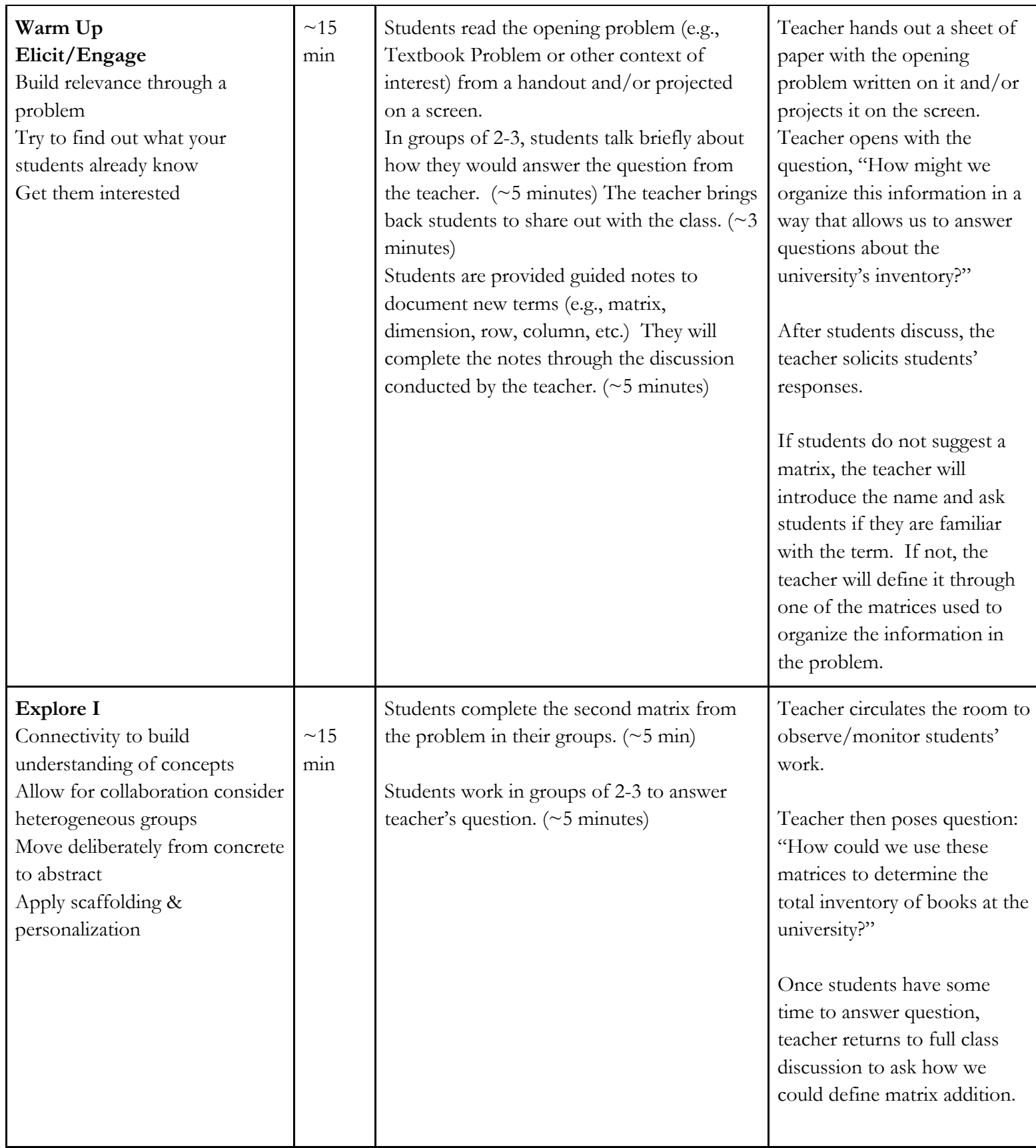

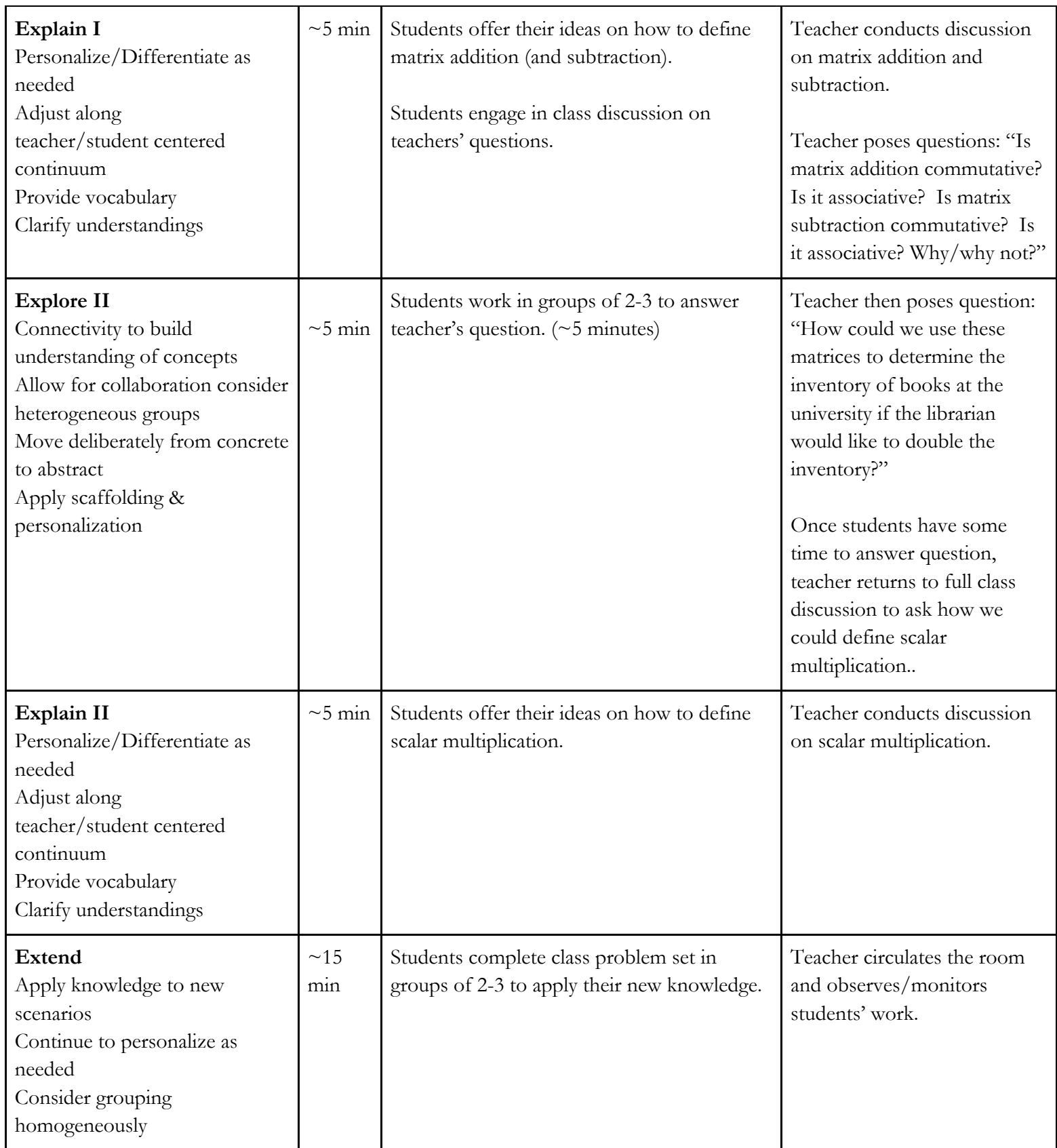

7

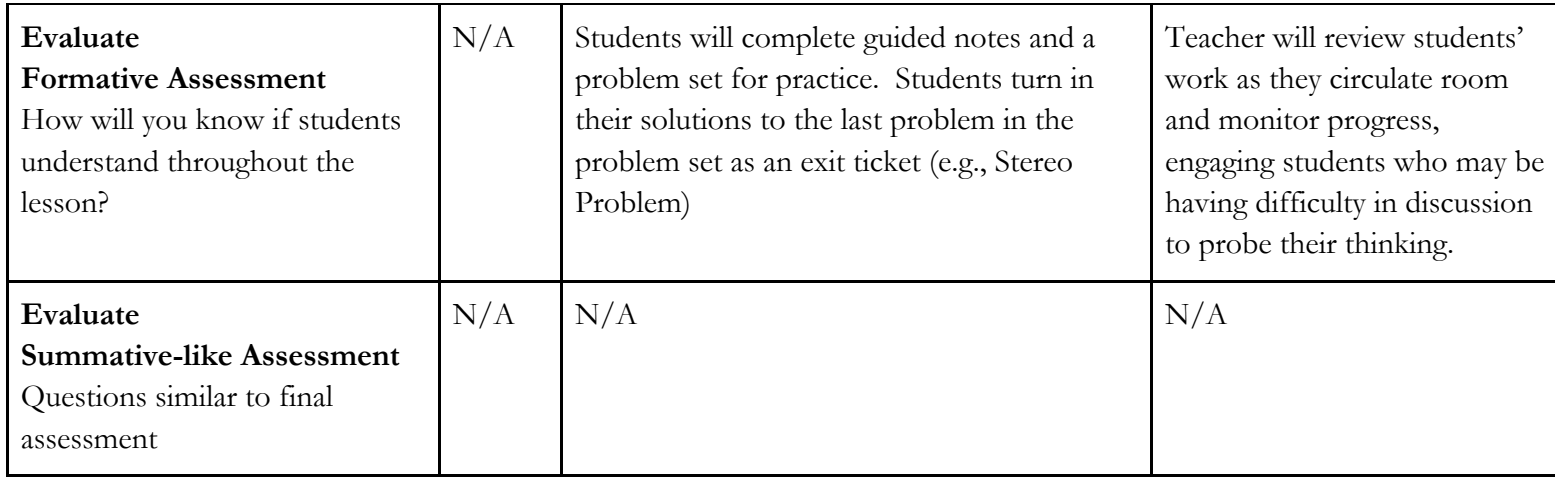

# Guided Notes – Teacher Version

## **Matrix Addition, Subtraction and Scalar Multiplication**

A university is taking inventory of the books they carry at their two biggest bookstores. The East Campus bookstore carries the following books:

**Hardcover:** Textbooks-5280; Fiction-1680; NonFiction-2320; Reference-1890 **Paperback:** Textbooks-1930; Fiction-2705; NonFiction-1560; Reference-2130

The West Campus bookstore carries the following books:

**Hardcover:** Textbooks-7230; Fiction-2450; NonFiction-3100; Reference-1380 **Paperback:** Textbooks-1740; Fiction-2420; NonFiction-1750; Reference-1170

In order to work with this information, we can represent the inventory of each bookstore using an organized array of numbers known as a *matrix.*

**Definitions**: A **matrix** is a rectangular table of entries and is used to organize data in a way that can be used to solve problems. The following is a list of terms used to describe matrices:

- A matrix's **size (or dimension)** is written by listing the number of rows "by" the number of columns.
- The values in a matrix, *A*, are referred to as **entries** or **elements**. The entry in the "m<sup>th</sup>" row and " $n^{\text{th}}$ " column is written as  $a_{mn}$ .
- A matrix is **square** if it has the same number of rows as it has columns.
- If a matrix has only one row, then it is a row **vector**. If it has only one column, then the matrix is a column **vector.**
- The **transpose** of a matrix, *A*, written  $A<sup>T</sup>$ , switches the rows with the columns of *A* and the columns with the rows.
- Two matrices are **equal** if they have the same size and the same corresponding entries.

The inventory of the books at the East Campus bookstore can be represented with the following **2 x 4** matrix:

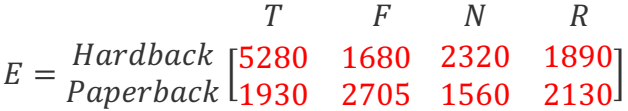

Similarly, the West Campus bookstore's inventory can be represented with the following matrix:

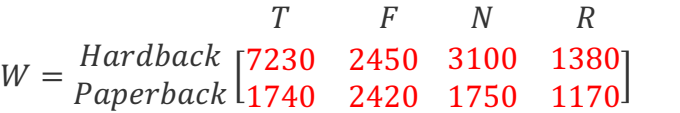

### **Adding and Subtracting Matrices**

In order to add or subtract matrices, they must first be of the same **size**. The result of the addition or subtraction is a matrix of the same size as the matrices themselves, and the entries are obtained by adding or subtracting the elements in corresponding positions.

In our campus bookstores example, we can find the total inventory between the two bookstores as follows:

 $E + W = \begin{bmatrix} 5280 & 1680 \\ 1028 & 2785 \end{bmatrix}$ 1930 2705  $\begin{bmatrix} 2320 & 1890 \\ 1560 & 2130 \end{bmatrix} + \begin{bmatrix} 7230 & 2450 \\ 1740 & 2420 \end{bmatrix}$ 1740 2420 3100 1380 <sup>1750</sup> 1170<  $T$   $F$   $N$   $R$ = Hardback [12510 4130 5420 3270 Paperback 3670 5125 3310 3300

**Question:** *Is matrix addition commutative*  $(e, q, A + B = B + A)$ ? *Why or why not?* Matrix addition is commutative. This is because the operation is based in the addition of real numbers, as the entries of each matrix are added to their corresponding entries in the other matrix/matrices. Since addition of real numbers is commutative, so is matrix addition.

**Question:** *Is matrix subtraction commutative*  $(e, q, A - B = B - A)$ ? *Why or why not?* Matrix subtraction is not commutative. This is because the operation is based in the subtraction of real numbers, as the entries of each matrix are subtracted from their corresponding entries in the other matrix/matrices. Since subtraction of real numbers is not commutative, neither is matrix subtraction.

**Question:** *Is matrix addition associative*  $(e, g, (A + B) + C = A + (B + C))$ ? *Why or why not?* Matrix addition is associative. This is because the operation is based in the addition of real numbers, as the entries of each matrix are added to their corresponding entries in the other matrix/matrices. Since addition of real numbers is associative, so is matrix addition.

**Question:** *Is matrix subtraction associative*  $(e, q, (A - B) - C = A - (B - C))$ ? Why or why not? Matrix subtraction is not associative. This is because the operation is based in the subtraction of real numbers, as the entries of each matrix are subtracted from their corresponding entries in the other matrix/matrices. Since subtraction of real numbers is not associative, neither is matrix subtraction.

#### **Scalar Multiplication**

Multiplying a matrix by a constant (or *scalar*) is as simple as multiplying each entry by that number! Suppose the bookstore manager in East Campus wants to double his inventory. He can find the number of books of each type that he would need by simply multiplying the matrix *E* by the scalar (or constant) 2. The result is as follows:

 $T$   $F$   $N$   $R$   $T$   $F$   $N$   $R$  $2E = 2 * \begin{bmatrix} 5280 & 1680 \\ 1028 & 2785 \end{bmatrix}$ 1930 2705  $\begin{bmatrix} 2320 & 1890 \\ 1560 & 2130 \end{bmatrix} = \begin{bmatrix} 2(5280) & 2(1680) \\ 2(1930) & 2(2705) \end{bmatrix}$ 2(1930) 2(2705) 2(2320) 2(1890) 2(1560) 2(2130)  $\left[\frac{2(1890)}{2(2130)}\right]$ T F N R  $=\frac{Hardback \{10560\}3360\}4640\}3780$ Paperback 3860 5410 3120 4260

**Exercises:** Consider the following matrices:

$$
A = \begin{bmatrix} 1 & 0 & 1 \\ 2 & -4 & 3 \\ -6 & 1 & 8 \end{bmatrix} \qquad B = \begin{bmatrix} 2 & 8 & -6 \end{bmatrix} \qquad C = \begin{bmatrix} 0 & 6 & -21 \\ 2 & 4 & -9 \\ 5 & -7 & 1 \end{bmatrix} \qquad D = \begin{bmatrix} 5 \\ -2 \\ 3 \end{bmatrix}
$$

Find each of the following, or explain why the operation cannot be performed:

## a.  $A + B$ : This operation cannot be performed, since matrices A and B are of different dimensions.

b.  $B - A$ : This operation also cannot be performed, as  $A$  and  $B$  have different dimensions.

c. 
$$
A - C = \begin{bmatrix} 1 & 0 & 1 \\ 2 & -4 & 3 \\ -6 & 1 & 8 \end{bmatrix} - \begin{bmatrix} 0 & 6 & -21 \\ 2 & 4 & -9 \\ 5 & -7 & 1 \end{bmatrix} = \begin{bmatrix} 1 & -6 & 22 \\ 0 & -8 & 12 \\ -11 & 8 & 7 \end{bmatrix}
$$

d. 
$$
C - A = \begin{bmatrix} 0 & 6 & -21 \\ 2 & 4 & -9 \\ 5 & -7 & 1 \end{bmatrix} - \begin{bmatrix} 1 & 0 & 1 \\ 2 & -4 & 3 \\ -6 & 1 & 8 \end{bmatrix} = \begin{bmatrix} -1 & 6 & -22 \\ 0 & 8 & -12 \\ 11 & -8 & -7 \end{bmatrix}
$$

e.  $5B = 5 * [2 \ 8 \ -6] = [10 \ 40 \ -30]$ 

f. 
$$
-A + 4C = -\begin{bmatrix} 1 & 0 & 1 \\ 2 & -4 & 3 \\ -6 & 1 & 8 \end{bmatrix} + 4 * \begin{bmatrix} 0 & 6 & -21 \\ 2 & 4 & -9 \\ 5 & -7 & 1 \end{bmatrix} =
$$
  
\n[-1 0 -1]  $\begin{bmatrix} 0 & 24 & -84 \end{bmatrix}$  [-1 24 -85]

$$
\begin{bmatrix} -2 & 4 & -3 \\ 6 & -1 & -8 \end{bmatrix} + \begin{bmatrix} 8 & 16 & -36 \\ 20 & -28 & 4 \end{bmatrix} = \begin{bmatrix} 6 & 20 & -39 \\ 26 & -29 & -4 \end{bmatrix}
$$

g.  $B - D$ : This operation cannot be performed, since *B* and *D* are not of the same size.

h. 
$$
2C - 6A = 2 * \begin{bmatrix} 0 & 6 & -21 \\ 2 & 4 & -9 \\ 5 & -7 & 1 \end{bmatrix} - 6 * \begin{bmatrix} 1 & 0 & 1 \\ 2 & -4 & 3 \\ -6 & 1 & 8 \end{bmatrix} =
$$

$$
\begin{bmatrix} 0 & 12 & -42 \ 4 & 8 & -18 \ 10 & -14 & 2 \end{bmatrix} - \begin{bmatrix} 6 & 0 & 6 \ 12 & -24 & 18 \ -36 & 6 & 48 \end{bmatrix} = \begin{bmatrix} -6 & 12 & -48 \ -8 & 32 & -36 \ 46 & -20 & -46 \end{bmatrix}
$$

i. 
$$
B^T + D = \begin{bmatrix} 2 \\ 8 \\ -6 \end{bmatrix} + \begin{bmatrix} 5 \\ -2 \\ 3 \end{bmatrix} = \begin{bmatrix} 7 \\ 6 \\ -3 \end{bmatrix}
$$

# Lesson 2: Matrix Multiplication

# Lesson Plan

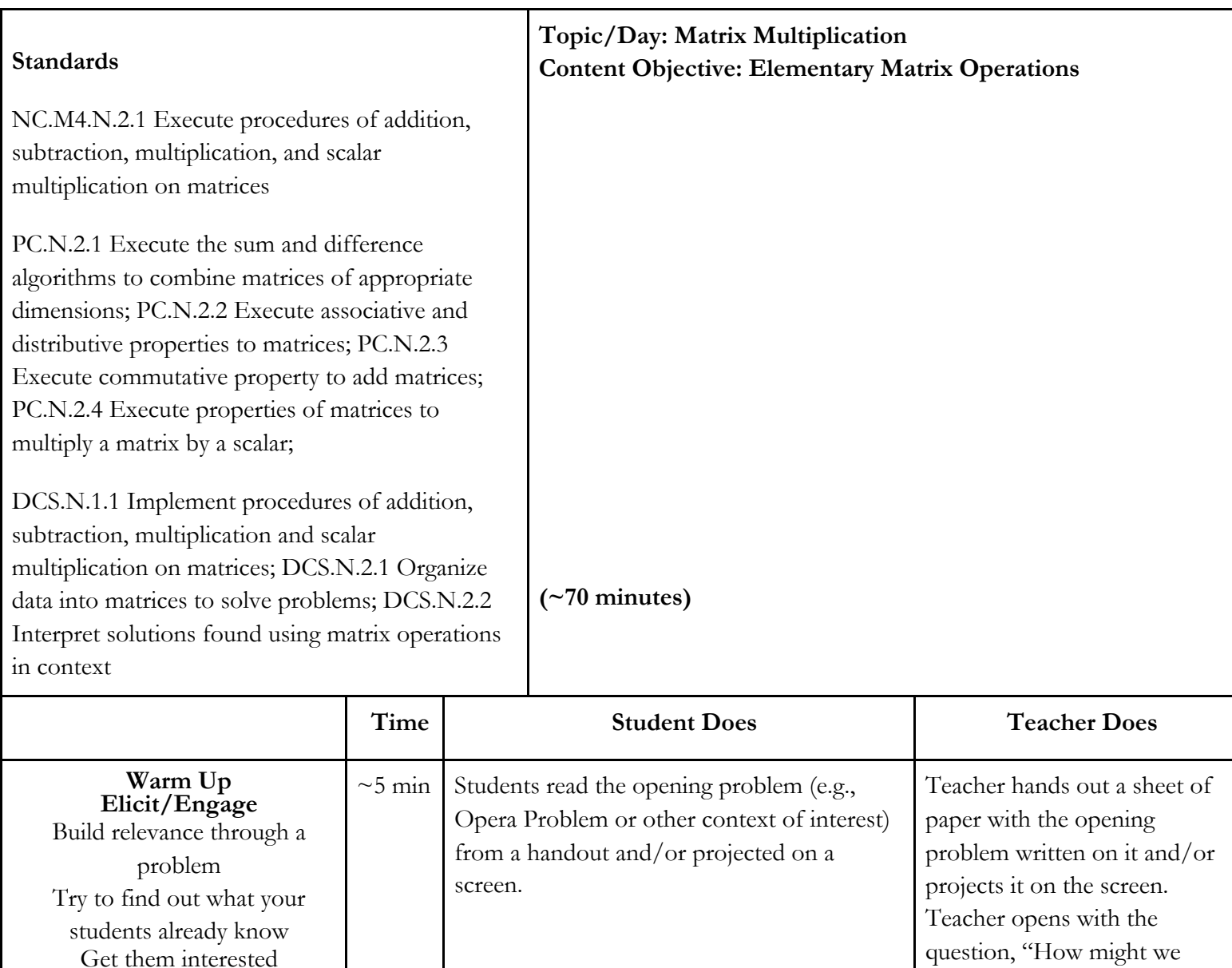

organize this information in a way that allows us to answer

the question?"

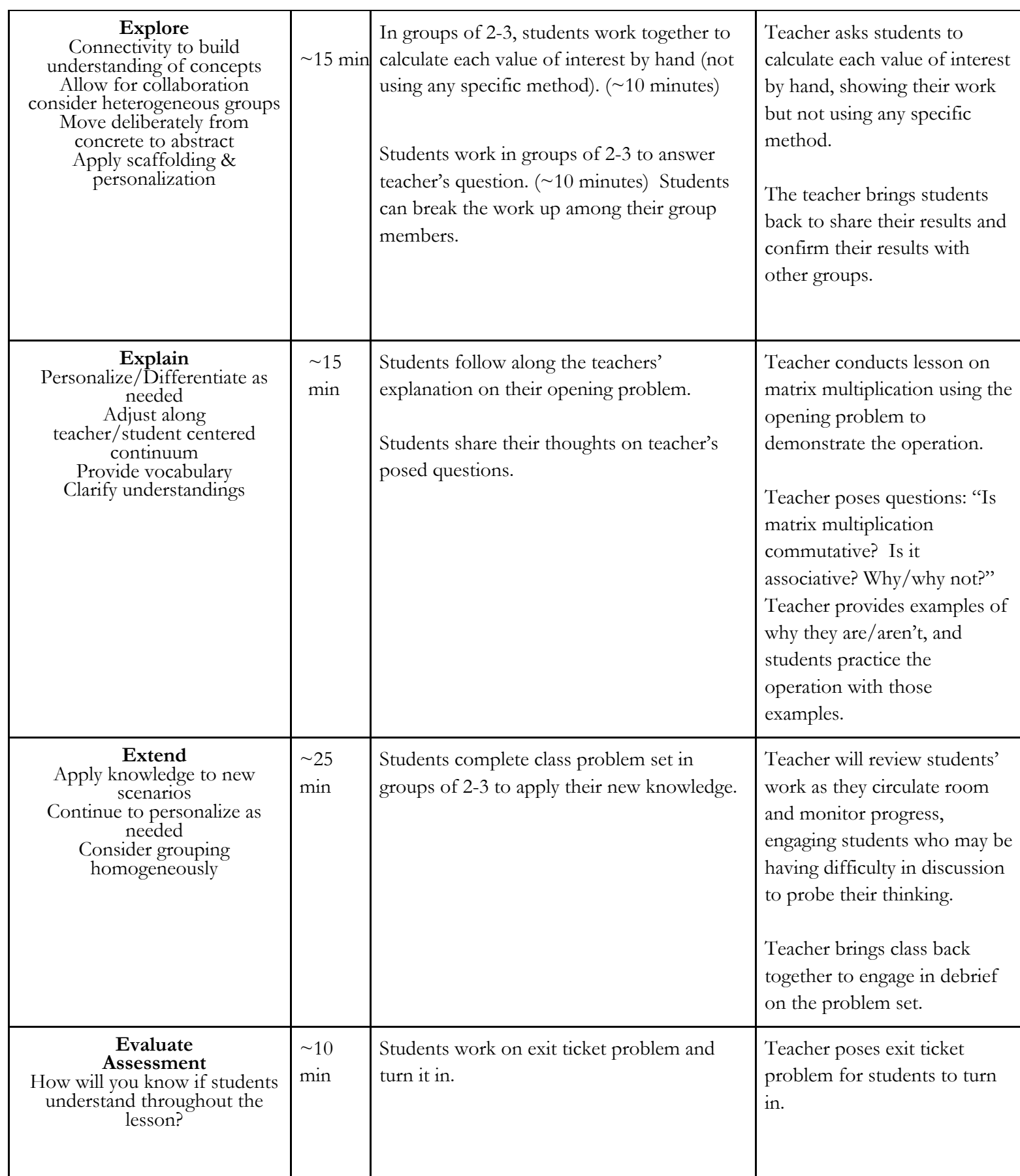

15

# Guided Notes – Teacher Version

### **Matrix Multiplication**

The Metropolitan Opera is planning its last cross-country tour. It plans to perform *Carmen* and *La Traviata* in Atlanta in May. The person in charge of logistics wants to make plane reservations for the two troupes. *Carmen* has 2 stars, 25 other adults, 5 children, and 5 staff members. *La Traviata* has 3 stars, 15 other adults, and 4 staff members. There are 3 airlines to choose from. Redwing charges round-trip fares to Atlanta of \$630 for first class, \$420 for coach, and \$250 for youth. Southeastern charges \$650 for first class, \$350 for coach, and \$275 for youth. Air Atlanta charges \$700 for first class, \$370 for coach, and \$150 for youth. Assume stars travel first class, other adults and staff travel coach, and children travel for the youth fare.

Use multiplication and addition to find the total cost for each troupe to travel each of the airlines.

*Carmen*/Redwing:  $2(630) + 30(420) + 5(250) = $15110$ 

*Carmen*/Southeastern: 2(650) + 30(350) + 5(275) = \$13175

*Carmen*/Air Atlanta: 2(700) + 30(370) + 5(150) = \$13250

*La Traviata*/Redwing: 3(630) + 19(420) + 0(250) = \$9870

*La Traviata*/Southeastern: 3(650) + 19(350) + 0(275) = \$8600

*La Traviata*/Air Atlanta: 3(700) + 19(370) + 0(150) = \$9130

It turns out that we can solve problems like these using a matrix operation, specifically **matrix multiplication**!

We first note that matrix multiplication is only defined for matrices of certain sizes. For the product AB of matrices  $A$  and  $B$ , where  $A$  is an  $m \times n$  matrix,  $B$  must have the same number of rows as  $A$  has columns. So, *B* must have size  $\boldsymbol{n} \times \boldsymbol{p}$ . The product *AB* will have size  $\boldsymbol{m} \times \boldsymbol{p}$ .

# **Exercises**

The following is a set of abstract matrices (without row and column labels):

$$
M = \begin{bmatrix} 1 & -1 \\ 2 & 0 \end{bmatrix} \quad N = \begin{bmatrix} 2 & 4 & 1 \\ 0 & -1 & 3 \\ 1 & 0 & 2 \end{bmatrix} \quad O = \begin{bmatrix} 6 \\ -1 \end{bmatrix}
$$

$$
P = \begin{bmatrix} 0 & \frac{1}{2} \\ -1 & \frac{1}{2} \end{bmatrix} \quad Q = \begin{bmatrix} 4 \\ 1 \\ 3 \end{bmatrix} \quad R = \begin{bmatrix} 3 & 1 \\ -1 & 0 \end{bmatrix}
$$

$$
S = \begin{bmatrix} 3 & 1 \\ 1 & 0 \\ 0 & 2 \\ -1 & 1 \end{bmatrix} \quad T = \begin{bmatrix} 1 \\ 2 \\ -3 \\ 4 \end{bmatrix} \quad U = \begin{bmatrix} 4 & 2 & 6 & -1 \\ 5 & 3 & 1 & 0 \\ 0 & 2 & -1 & 1 \end{bmatrix}
$$

List at least 5 orders of pairs of matrices from this set for which the product is defined. State the dimension of each product.

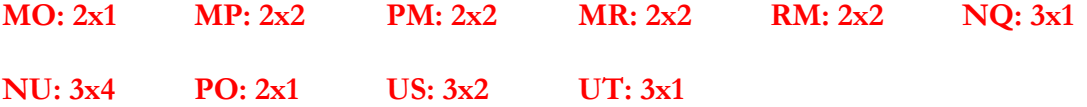

Back to the opera…

Define two matrices that organize the information given:

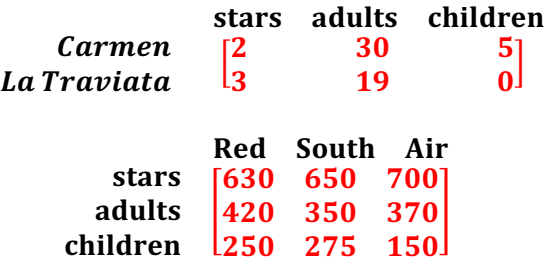

We can multiply these two matrices to obtain the same answers we obtained above, all in one matrix!

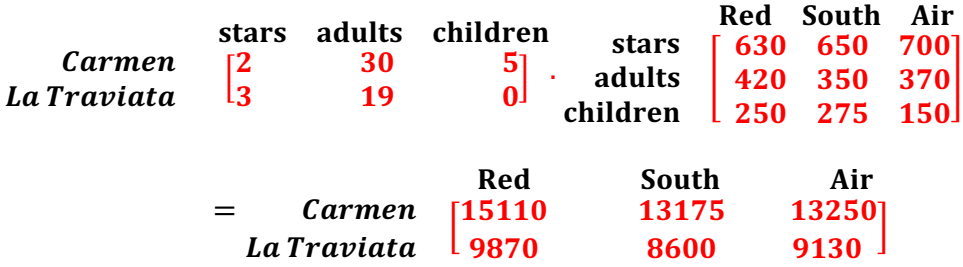

*Carmen*/Redwing: \$15110

*Carmen*/Southeastern: \$13175

*Carmen*/Air Atlanta: \$13250

*La Traviata*/Redwing: \$9870

*La Traviata*/Southeastern: \$8600

*La Traviata*/Air Atlanta: \$9130

#### **Exercises**

1. The K.L. Mutton Company has investments in three states - North Carolina, North Dakota, and New Mexico. Its deposits in each state are divided among bonds, mortgages, and consumer loans. The amount of money (in millions of dollars) invested in each category on June 1 is displayed in the table below.

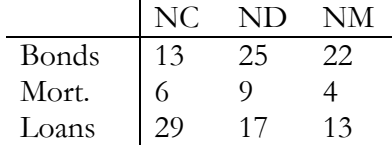

The current yields on these investments are 7.5% for bonds, 11.25% for mortgages, and 6% for consumer loans. Use matrix multiplication to find the total earnings for each state.

#### **Total earnings for each state (in millions of dollars):**

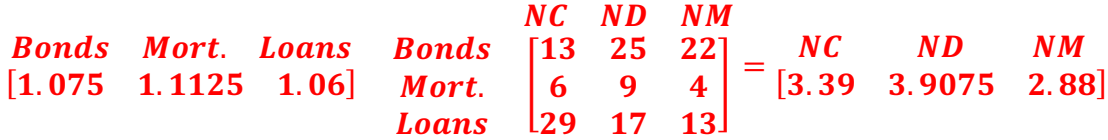

2. Several years ago, Ms. Allen invested in growth stocks, which she hoped would increase in value over time. She bought 100 shares of stock A, 200 shares of stock B, and 150 shares of stock C. At the end of each year she records the value of each stock. The table below shows the price per share (in dollars) of stocks A, B, and C at the end of the years 1984, 1985, and 1986.

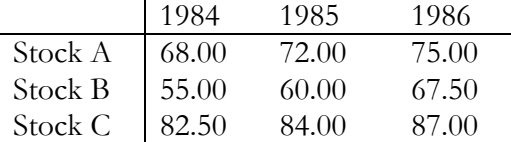

Calculate the total value of Ms. Allen's stocks at the end of each year.

**Total value of the stocks (in dollars) at the end of each year:**

 $A$   $B$   $C$  $[100 \t 200 \t 150] \t B$ 1984 1985 1986  $\boldsymbol{A}$  $\overline{c}$ L 68 72 75 55 60 67.5  $\sqrt{82.5}$  84  $\begin{bmatrix} 1984 & 1985 & 1986 \\ 30,175 & 31,800 & 34,050 \end{bmatrix}$ 

- 3. The Sound Company produces stereos. Their inventory includes four models the Budget, the Economy, the Executive, and the President models. The Budget needs 50 transistors, 30 capacitors, 7 connectors, and 3 dials. The Economy model needs 65 transistors, 50 capacitors, 9 connectors, and 4 dials. The Executive model needs 85 transistors, 42 capacitors, 10 connectors, and 6 dials. The President model needs 85 transistors, 42 capacitors, 10 connectors, and 12 dials. The daily manufacturing goal in a normal quarter is 10 Budget, 12 Economy, 11 Executive, and 7 President stereos.
	- a. How many transistors are needed each day? Capacitors? Connectors? Dials?
	- b. During August and September, production is increased by 40%. How many Budget, Economy, Executive, and President models are produced daily during these months?
	- c. It takes 5 person-hours to produce the Budget model, 7 person-hours to produce the Economy model, 6 person-hours for the Executive model, and 7 person-hours for the President model. Determine the number of employees needed to maintain the normal production schedule, assuming everyone works an average of 7 hours each day. How many employees are needed in August and September?

**Define the matrices for the inventory parts (I) and the daily manufacturing goal (** $N$ **) as** 

$$
I = \begin{bmatrix} & t & ca & co & d \\ & B & \begin{bmatrix} 50 & 30 & 7 & 3 \\ 65 & 50 & 9 & 4 \\ & 85 & 42 & 10 & 6 \\ & P & 85 & 42 & 10 & 12 \end{bmatrix} & and & N = \begin{bmatrix} B & Ec & Ex & P \\ 10 & 12 & 11 & 7 \end{bmatrix}
$$

**a. The answers are the results of the matrix multiplication**

$$
NI = \begin{bmatrix} t & ca & co & d \\ 2810 & 1656 & 358 & 228 \end{bmatrix}
$$

**b. The new daily manufacturing goals are given by**  $1.4N = \begin{bmatrix} B & Ec & Ex & P \\ 14 & 16.8 & 15.4 & 9.8 \end{bmatrix}$ 

**Which should be rounded to integer quantities**

**c.** Define a matrix  $H$  for hours of labor as

$$
H = \begin{bmatrix} B & Hrs. \\ B & \begin{bmatrix} 5 \\ 7 \\ Ex \\ P & \end{bmatrix} \end{bmatrix}
$$

**The number of labor hours needed per week is given by**

$$
NH=249
$$

With 7-hour workdays, the number of employees needed is  $\frac{249}{7} = 35.6$ , which implies **that 36 employees are needed to maintain full production. For August and September,**  we want  $\frac{1.4NH}{7} = \frac{348.6}{7}$ , which rounds to 50.

4. The president of the Lucrative Bank is hoping for a 21% increase in checking accounts, a 35% increase in savings accounts, and a 52% increase in market accounts. The current statistics on the number of accounts at each branch are as follows:

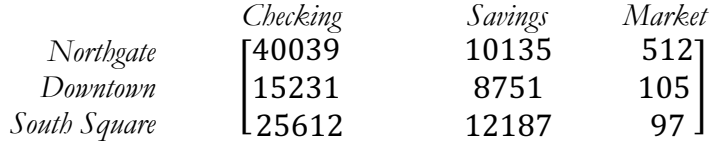

What is the goal for each branch in each type of account? (HINT: multiply by a  $3 \times 2$  matrix with certain nonzero entries on the diagonal and zero entries elsewhere.) What will be the total number of accounts at each branch?

#### **The goal for each branch in each type of account is given by:**

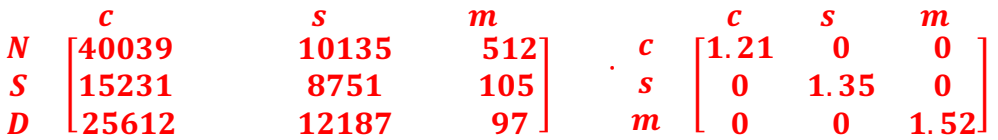

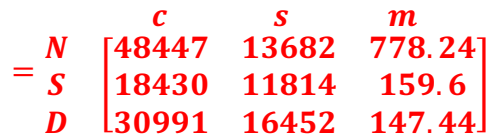

**Right-multiplying this result by the matrix** f  $\mathbf{1}$  $\mathbf{1}$  $\mathbf{1}$ g **yields the following total number of accounts at each branch: Total**  $\boldsymbol{N}$  $\boldsymbol{D}$  $\boldsymbol{S}$ L 62907.68 30402.96 47590.41 M **.**

**Note: this answer can also be obtained by just adding up the entries in each row of the previous matrix.**

# Lesson 3: Introduction to Image Processing

Lesson Plan

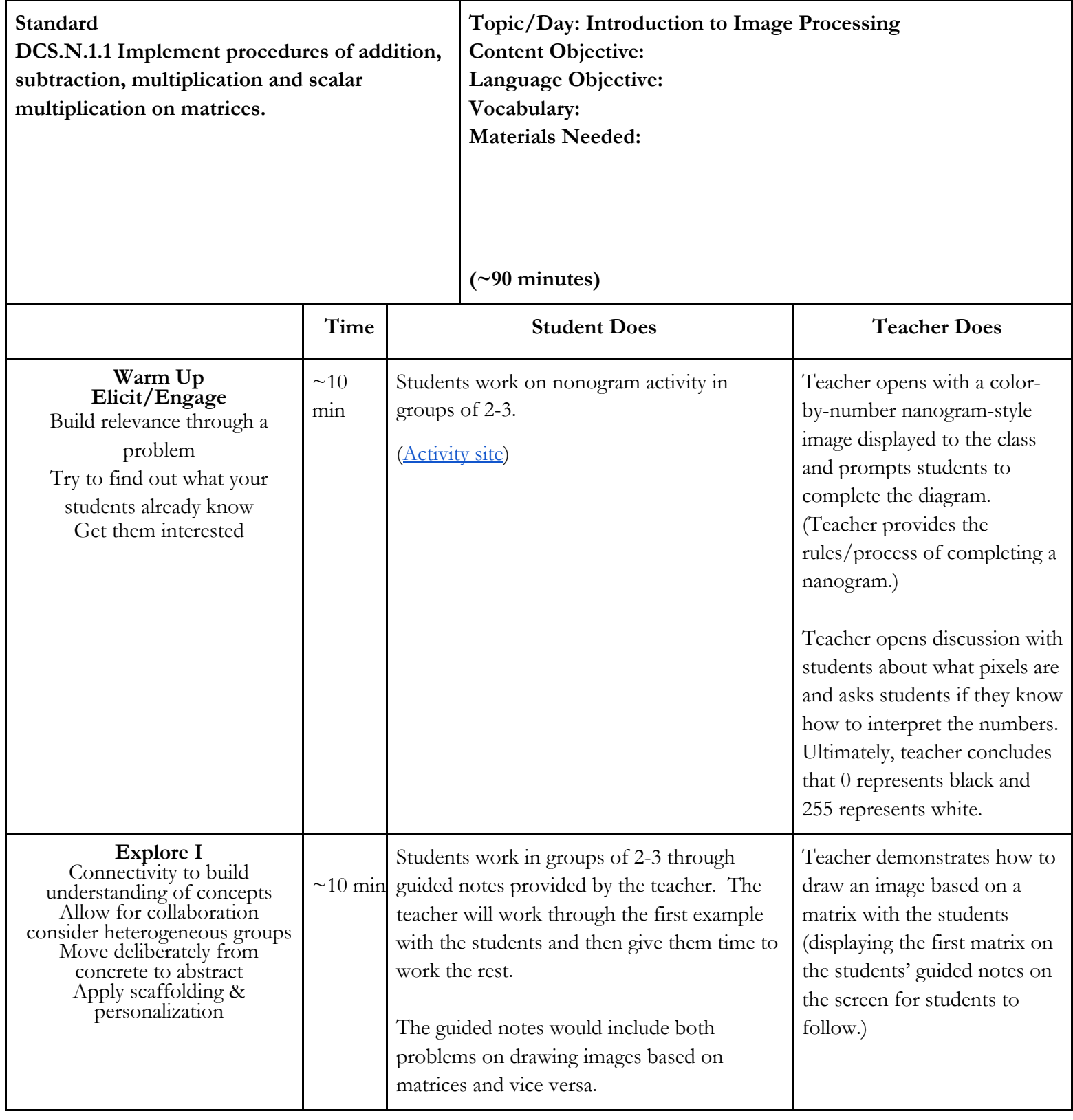

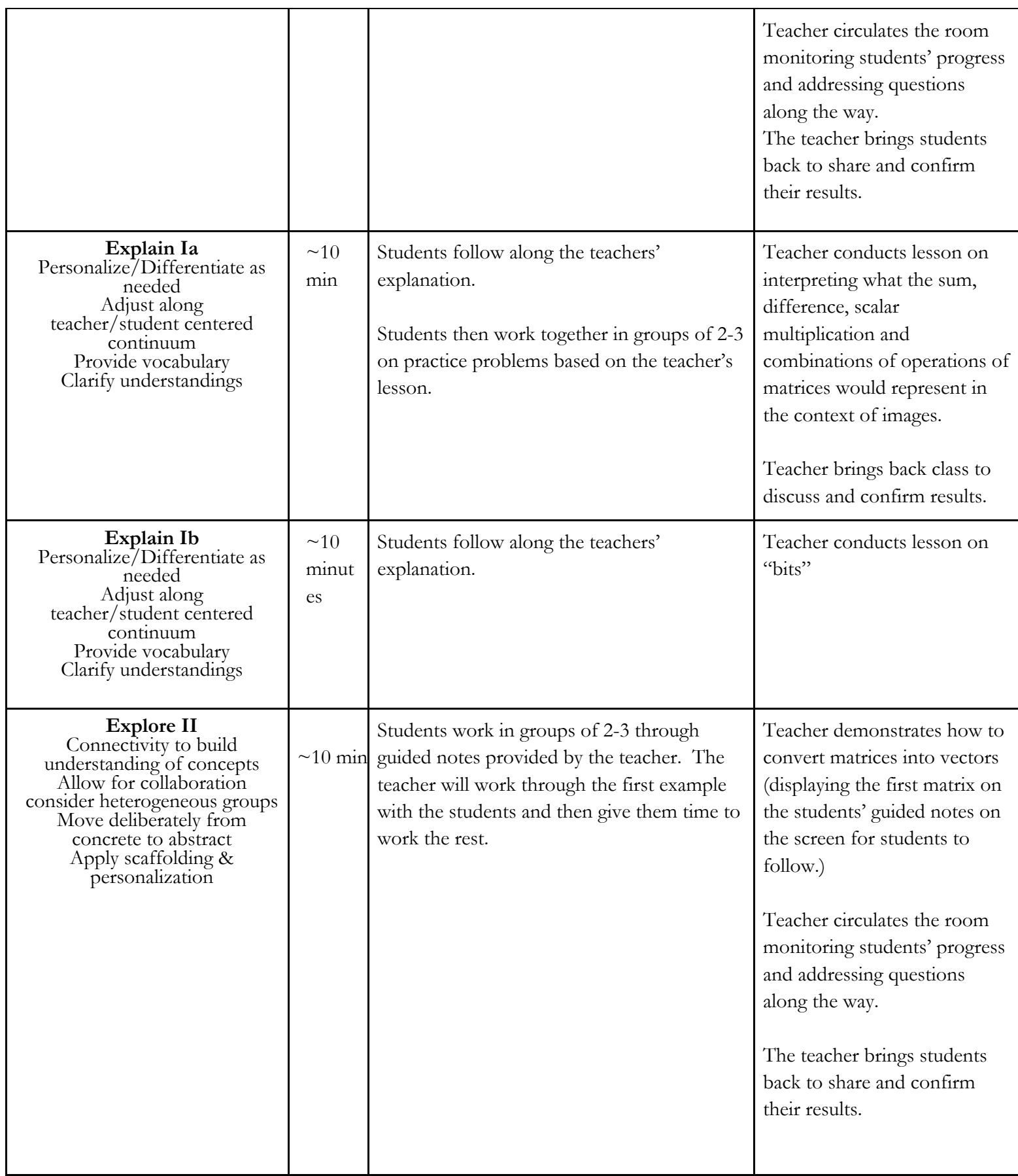

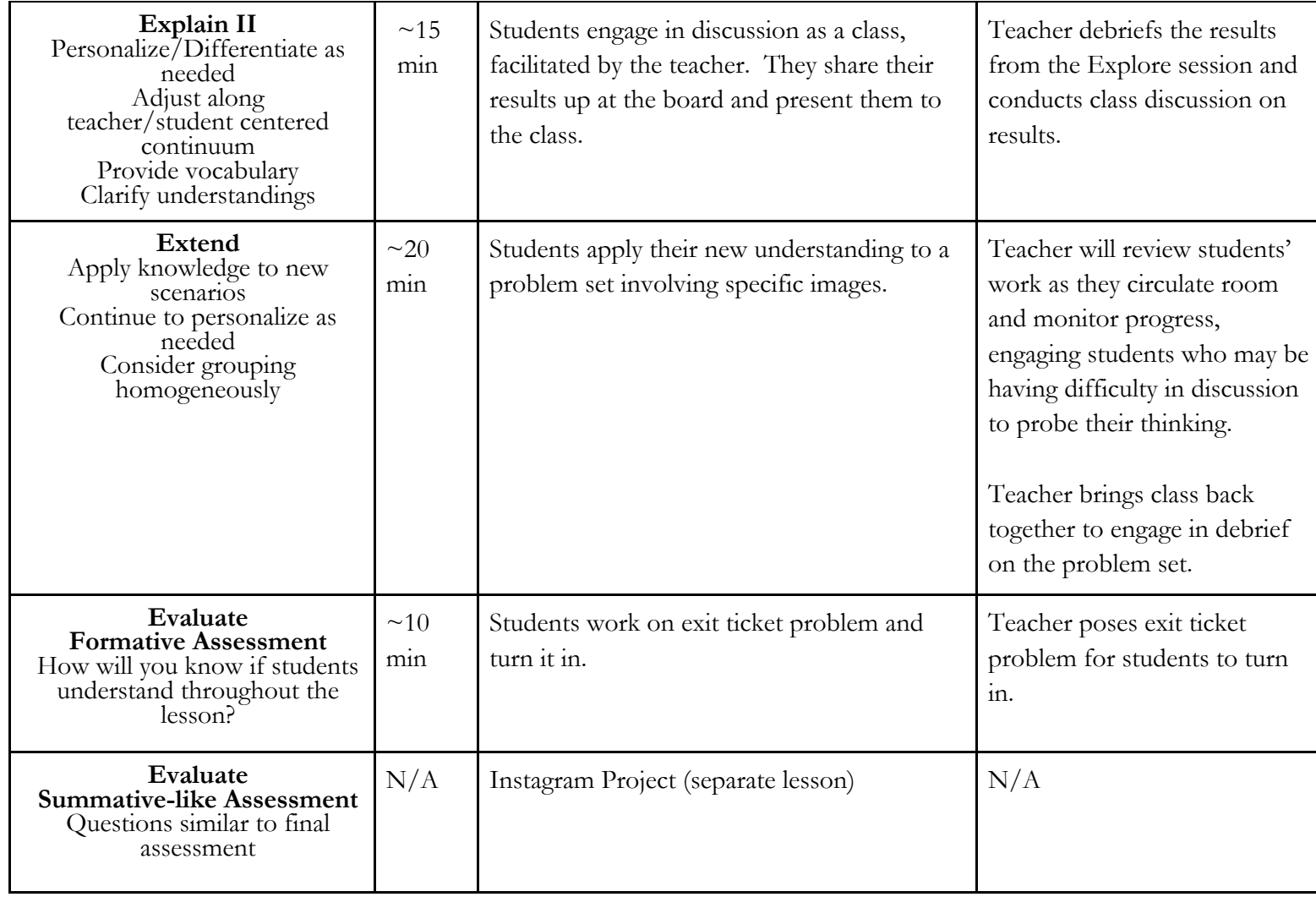

24

# Guided Notes – Teacher Version

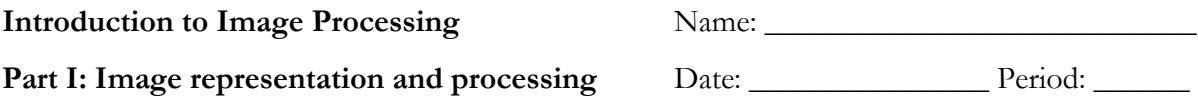

In this lesson, we will discuss representations of images and methods to manipulate those images.

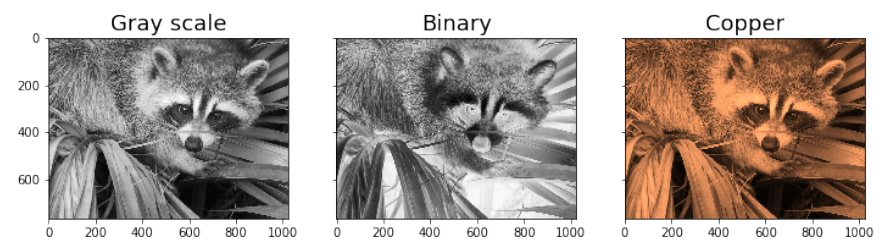

Figure: Image of a raccoon in grayscale, binary and copper coloring

# **Matrix representations:**

- A grayscale image is a 2-dimensional array of numbers. An 8-bit image has entries between **0** and **255**.
- The value **255** represents a white color, and the value **0** represents a black color.
- Lower numbers translate to **darker** pixels, while higher numbers translate to **lighter** pixels.
- For an image that has  $m \times n$  pixels (i.e., "picture elements"), we represent that image using a matrix of size  $\mathbf{m} \times \mathbf{n}$ . The entries of the matrix indicate the pixel value of the corresponding part of the image.

**Example:** This table represents an image that has  $4 \times 5$  pixels.

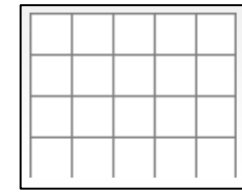

**Example:** This 4 x 4 image of the raccoon is represented by the matrix on the right below:

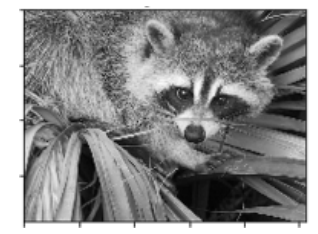

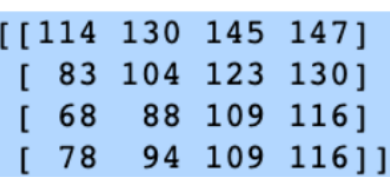

**Example:** Write the matrix that represents the following image:

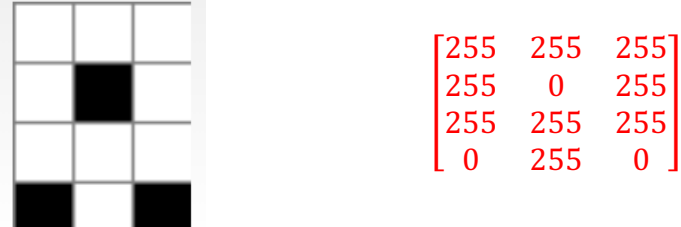

# **Exercises:**

- 1. Write a matrix that represents each of the following images.
	-

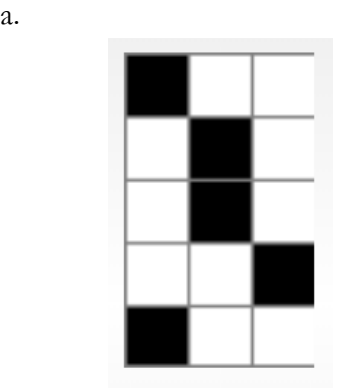

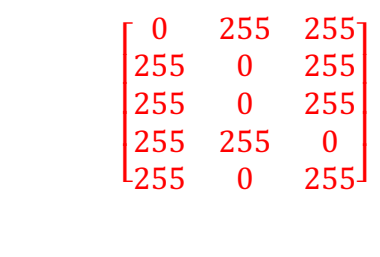

b.

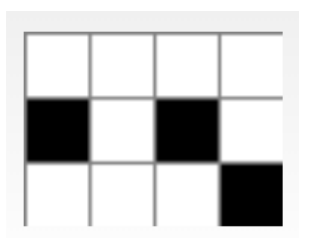

M

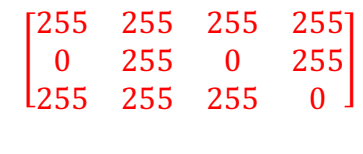

2. Draw a visual representation of the following matrices.

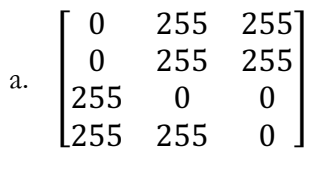

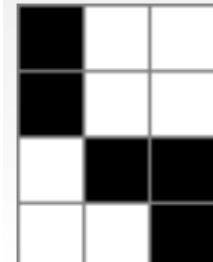

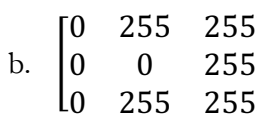

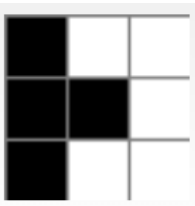

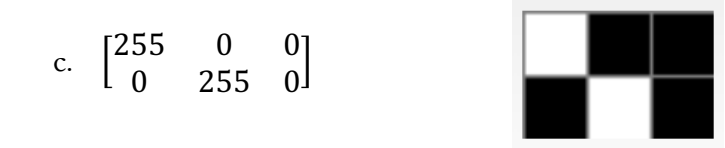

# **Color Images:**

Color images can be stored in a similar fashion to a grayscale image. Instead of one number (0-255) per pixel, one stores three numbers per pixel – these three numbers denote the "amount" of red, "amount" of green, and "amount" of blue in each pixel. These three numbers can be used to depict a wide range of colors.

#### **Image transformations:**

Once images are represented as matrices, we can describe many transformations of those images using basic matrix operations!

**Example:** Suppose we have two separate images that can be represented by the matrices  $A = \begin{bmatrix} 255 & 0 \\ 0 & 25 \end{bmatrix}$  $\begin{bmatrix} 0 \\ 255 \end{bmatrix}$ 

and  $B = \begin{bmatrix} 0 & 0 \\ 255 & 0 \end{bmatrix}$ .

1. Draw the images that correspond to  $A$  and  $B$ .

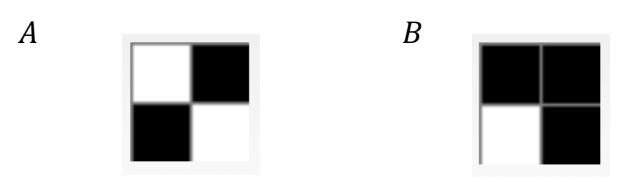

2. Find and draw  $A + B$ .

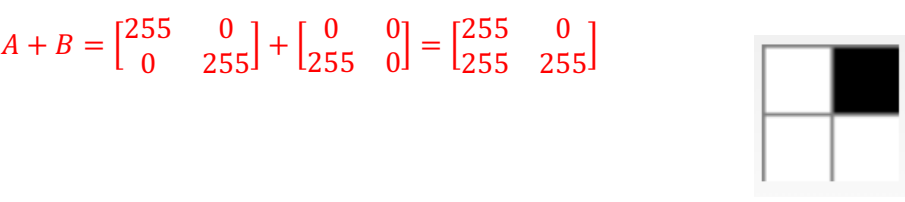

3. Compute  $C = \frac{1}{5}A$ . How would you describe the image represented by C in relation to the image represented by  $A$ ?

 $C = \frac{1}{5}A = \frac{1}{5}\begin{bmatrix} 255 & 0 \\ 0 & 255 \end{bmatrix} = \begin{bmatrix} 51 & 0 \\ 0 & 51 \end{bmatrix}$ 

The image represented by the matrix  $C$  would have pixels that are darker than those in the image represented by matrix  $A$ .

**Note:** When mathematical operations on images result in entries that range outside of the integer values 0 through 255, image visualization tools treat them as 255 if the value exceeds 255, and as 0 if the value is below 0.

# **Exercises:**

1. a. Describe an image whose matrix representation contains entries of all zeros.

The image would be entirely black.

b. Describe an image whose matrix representation contains entries of all 255. The image would be entirely white.

- 2. Let  $A$  and  $B$  be matrices that represent two images of the same size. Describe in words what each of the following means.
	- a.  $A B$

This matrix represents the image that is the result of darkening the image represented by  $A$ , if  $B$  has at least one nonzero entry.

# b.  $5A + B$

This matrix represents the lightening of the image represented by  $A$ , since all of the values in  $A$  are multiplied by a positive number, and the entries in  $B$  are added to those entries.

## c.  $255 * 1 - A$ , where "1" is the matrix of all 1's

This matrix is the result of darkening an all-white image, since the entries in  $A$  are all positive numbers (if  $A$ has at least one nonzero entry.

# **Part II: Manipulating images**

# **Reflecting/rotating images**

Let us consider how we might reflect an image over the *x* or *y*-axis. Here's an example!

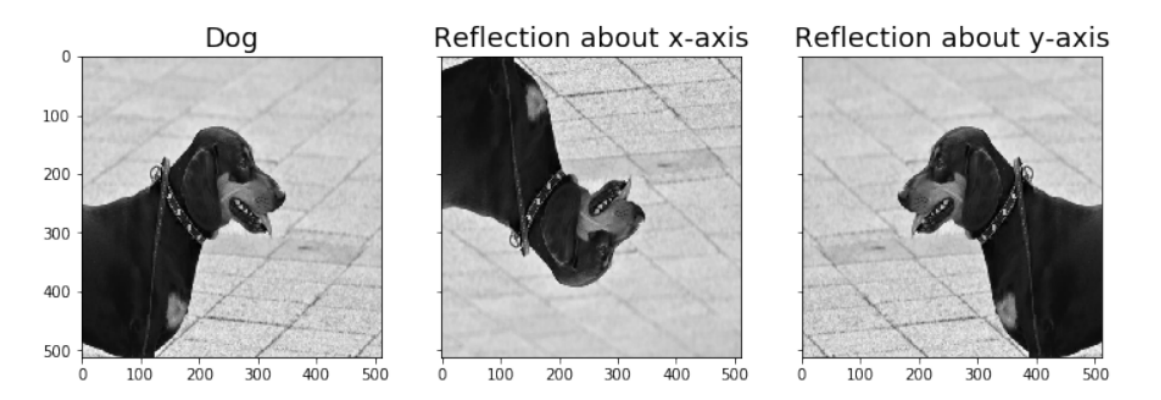

How would we represent these reflections using matrices?

From our earlier work, we know that the image represented by the matrix  $X = \begin{bmatrix} 255 & 0 \\ 0 & 255 \end{bmatrix}$  would be:

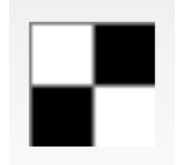

If we were to reflect this image about the *x*-axis, we would obtain:

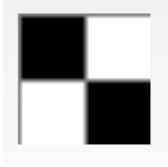

The matrix X' that represents this image is  $X = \begin{bmatrix} 0 & 255 \\ 255 & 0 \end{bmatrix}$ . We can generalize this result!

### **Exercises:**

1. Which matrix represents the image that is the reflection of the matrix  $A = \vert$ 

$$
\begin{bmatrix} c & a & 0 & 0 \\ e & 0 & f & g \\ 0 & 0 & 0 & h \end{bmatrix}
$$
 about

 $0$  a b  $0$  $c$  d 0 0

the  $x$ -axis?

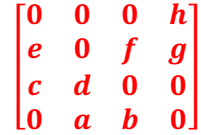

2. Write the matrix that corresponds to the reflection of each of the following about the

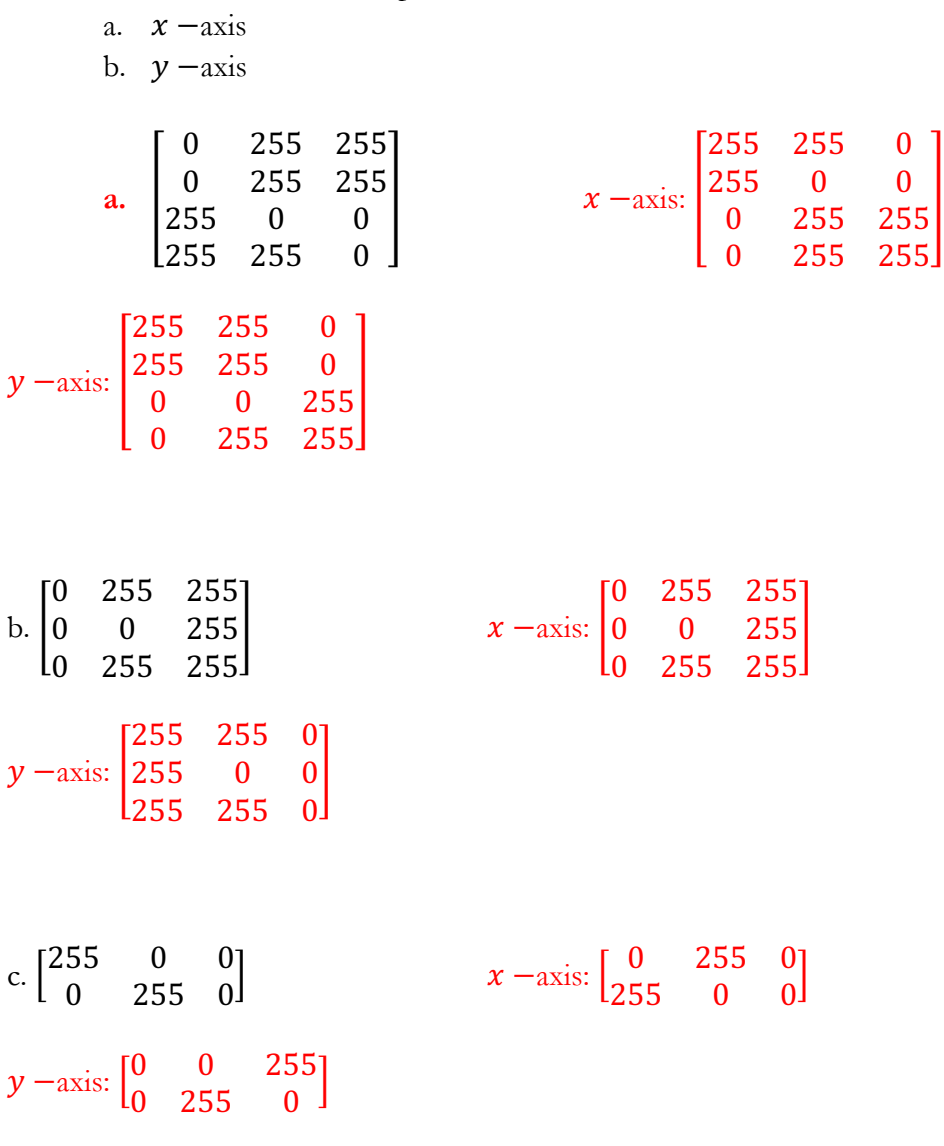

#### **Reflecting images using matrix-matrix multiplication**

Consider the matrix  $X = \begin{bmatrix} 1 & 3 \\ 2 & 4 \end{bmatrix}$  $\begin{bmatrix} 1 & 3 \\ 2 & 4 \end{bmatrix}$  that represents an image<sup>1</sup>.

**Question:** From our work above, we know that the matrix representing the image reflected about the x-axis is  $\begin{bmatrix} 2 & 4 \\ 1 & 2 \end{bmatrix}$  $\begin{pmatrix} 2 & 4 \\ 1 & 3 \end{pmatrix}$ . What matrix would we need to multiply X by on the **left** in order to obtain the matrix of the image reflected about the **x-axis**? Show that your answer gives you the correct result.

$$
\begin{bmatrix} 0 & 1 \\ 1 & 0 \end{bmatrix}
$$

$$
\begin{bmatrix} 0 & 1 \\ 1 & 0 \end{bmatrix} \begin{bmatrix} 1 & 3 \\ 2 & 4 \end{bmatrix} = \begin{bmatrix} 2 & 4 \\ 1 & 3 \end{bmatrix}
$$

**Question:** From our work above, we know that the matrix representing the image reflected about the *y*-axis is  $\begin{bmatrix} 3 & 1 \\ 4 & 2 \end{bmatrix}$  $\begin{bmatrix} 3 & 1 \\ 4 & 2 \end{bmatrix}$ . What matrix would we need to multiply X by on the **right** in order to obtain the matrix of the image reflected about the **y-axis**? Show that your answer gives you the correct result.

$$
\begin{bmatrix} 0 & 1 \\ 1 & 0 \end{bmatrix}
$$

$$
\begin{bmatrix} 1 & 3 \\ 2 & 4 \end{bmatrix} \begin{bmatrix} 0 & 1 \\ 1 & 0 \end{bmatrix} = \begin{bmatrix} 3 & 1 \\ 4 & 2 \end{bmatrix}
$$

The matrix you used above is a form of a **permutation** matrix (here referred to as a reverse identity matrix)**.** This matrix is always **square**, and its size is determined by the size of the matrix it is multiplied to (i.e. in order for the matrix multiplication to be performed).

#### **Exercises:**

1. What size does the reverse identity matrix need to be to be used to reflect an image represented by a  $5 \times 3$  matrix about the x-axis? Why?

The matrix must be a  $\frac{1}{2}x \cdot \frac{1}{2}$  matrix, so that it can left-multiply the  $\frac{1}{2}x \cdot \frac{1}{2}$  matrix. The reverse **identity matrix** is square, and it must have the same number of columns as the  $\frac{1}{2}x^2$  matrix **has rows.**

<sup>&</sup>lt;sup>1</sup> Note that these values each represent a shade of color between white and black, where 0 represents black, and 1 represents white. While we have used only values of 0 and 255 thus far, we will use these values in this example to make the reflections clear.

2. What size does the reverse identity matrix need to be to be used to reflect an image represented by a  $5 x 3$  matrix about the *y*-axis? Why?

The matrix must be a  $3x3$  matrix, so that it can right-multiply the  $5x3$  matrix. The **reverse identity matrix is square, and it must have the same number of rows as the**  $5x3$ **matrix has columns.**

3. Use the reverse identity matrix of the appropriate size to reflect the images represented by the following matrices about the  $x$ -axis.

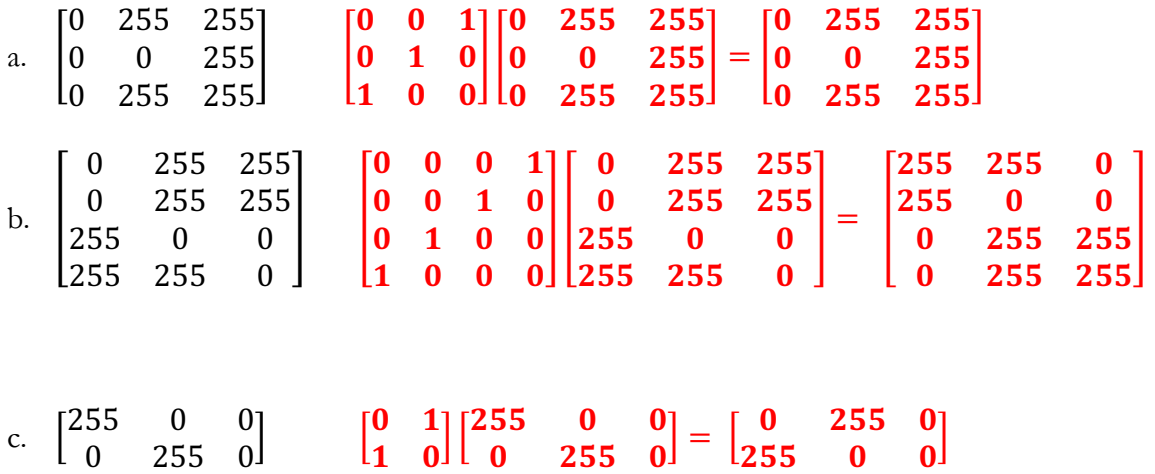

4. Use the reverse identity matrix of the appropriate size to reflect the images represented by the following matrices about the  $y$ -axis.

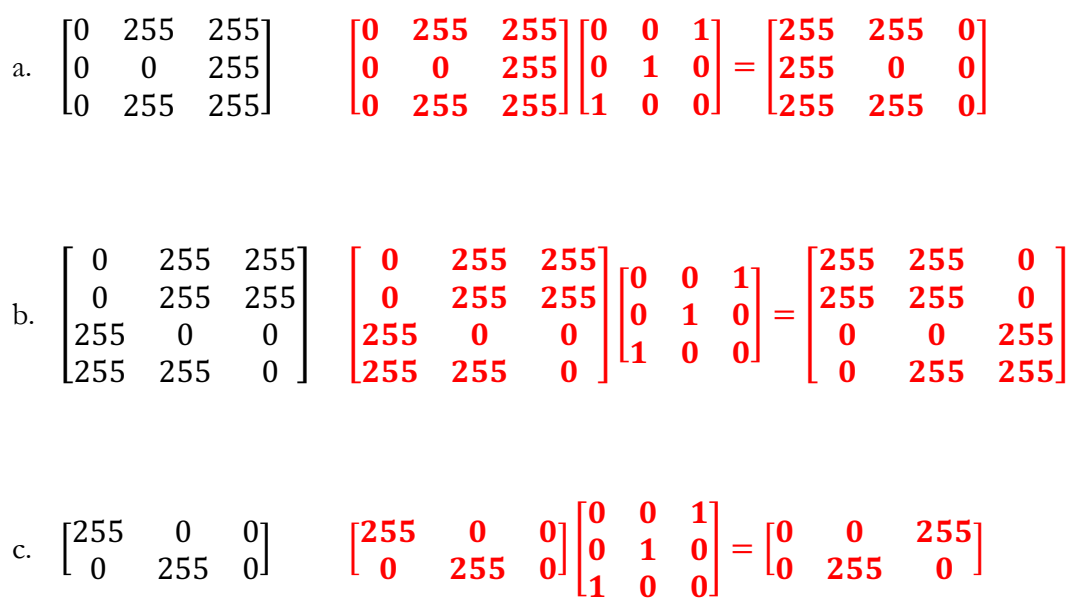

#### **Reflecting images using matrix-vector multiplication**

We can also manipulate images using matrix-vector multiplication. This method is a bit more powerful than matrix-matrix multiplication, because it allows us with more flexibility in ways you can manipulate those images.

Using this method, we first convert our matrices into vectors (i.e., single column or single row matrices).

• We define  $vec(X)$  as the vector conversion of the matrix X. In general, for  $X =$ 

.

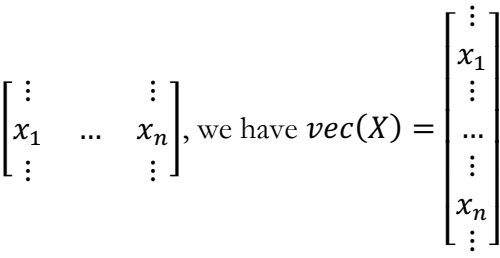

• We define  $mat(X)$  as the matrix conversion of the vector Y. In general, for  $Y =$ ⎢ ⎢ … ⎥ ⎥ , we have

$$
mat(X) = \begin{bmatrix} \vdots & \vdots \\ x_1 & \dots & x_n \\ \vdots & \vdots \end{bmatrix}.
$$

# **Examples:**

1. For 
$$
X = \begin{bmatrix} 1 & 3 \\ 2 & 4 \end{bmatrix}
$$
,  $vec(X) = \begin{bmatrix} 1 \\ 2 \\ 3 \\ 4 \end{bmatrix}$ .  
\n2. For  $X = \begin{bmatrix} 1 & 4 & 7 \\ 2 & 5 & 8 \\ 3 & 6 & 9 \end{bmatrix}$ ,  $vec(X) = \begin{bmatrix} 1 \\ 2 \\ 3 \\ 4 \\ 5 \\ 6 \\ 7 \\ 8 \\ 9 \end{bmatrix}$ 

⎣ ⎢ ⎢

⋮  $x_n$  $\prod_{i=1}^n$ ⎥ ⎥

⎥ ⎤

⎢ ⎡ ⋮  $x_1$ ⋮

3. For 
$$
X = \begin{bmatrix} 3 \\ 5 \\ 6 \\ 1 \end{bmatrix}
$$
,  $mat(X) = \begin{bmatrix} 3 & 6 \\ 5 & 1 \end{bmatrix}$ .  
4. For  $X = \begin{bmatrix} 1 \\ 0 \\ 0 \\ 1 \\ 0 \\ 0 \\ 0 \end{bmatrix}$ ,  $mat(X) = \begin{bmatrix} 1 & 0 & 0 \\ 0 & 1 & 0 \\ 0 & 0 & 1 \end{bmatrix}$ .

# **Exercises:**

- 1. Convert each of the following matrices into vectors.
	- a.  $A = \begin{bmatrix} 5 & 0 \\ 2 & 4 \end{bmatrix}$ 3 4  $\text{vec}(A) = \begin{bmatrix} 3 \\ 0 \end{bmatrix}.$ 5<br>3<br>0<br>4

b. 
$$
B = \begin{bmatrix} 2 & 3 \\ 1 & 6 \end{bmatrix}
$$
  $vec(B) = \begin{bmatrix} 2 \\ 1 \\ 3 \\ 6 \end{bmatrix}$ .

c. 
$$
C = \begin{bmatrix} 8 & 8 & 8 \\ 7 & 7 & 7 \\ 8 & 8 & 8 \end{bmatrix}
$$
  $vec(C) = \begin{bmatrix} 8 \\ 7 \\ 8 \\ 8 \\ 8 \\ 8 \\ 7 \\ 8 \end{bmatrix}$ 

2. Convert each of the following vectors into matrices.

a. 
$$
X = \begin{bmatrix} 3 \\ 5 \\ 6 \\ 1 \end{bmatrix}
$$
  $mat(X) = \begin{bmatrix} 3 & 6 \\ 5 & 1 \end{bmatrix}$   
b.  $Y = \begin{bmatrix} 8 \\ 7 \\ 5 \\ 4 \\ 3 \\ 2 \\ 1 \\ 0 \end{bmatrix}$   $mat(Y) = \begin{bmatrix} 8 & 5 & 2 \\ 7 & 4 & 1 \\ 6 & 3 & 0 \end{bmatrix}$
Consider the matrix  $X = \begin{bmatrix} 1 & 3 \\ 2 & 4 \end{bmatrix}$  $\begin{bmatrix} 1 & 3 \\ 2 & 4 \end{bmatrix}$ . We know that  $vec(X) = \begin{bmatrix} 1 & 0 \\ 0 & 1 \end{bmatrix}$ 1 2 3 4  $\vert$ .

**Question:** From our earlier work, we know that the reflection of the image with matrix X about the

x-axis would be  $Y = \begin{bmatrix} 2 & 4 \\ 1 & 2 \end{bmatrix}$  $\begin{bmatrix} 2 & 4 \\ 1 & 3 \end{bmatrix}$ . So,  $vec(Y) =$ 2 1 4 3 What matrix would we need to multiply  $\text{vec}(X)$ 

by on the **left** in order to obtain  $vec(Y)$ ? Show that your answer gives you the correct result.

 $y = Ax$ , where *y* is  $\text{vec}(Y)$  and *x* is  $\text{vec}(X)$ 

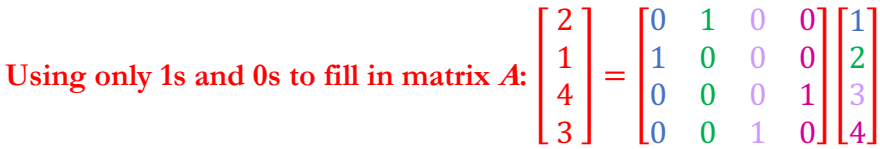

#### **Matrix <sup>A</sup> is a permutation matrix which permutes the entries for x.**

**Question:** From our earlier work, we know that the reflection of the image with matrix X about the

y-axis would be  $Y = \begin{bmatrix} 3 & 1 \\ 4 & 2 \end{bmatrix}$  $\begin{bmatrix} 3 & 1 \\ 4 & 2 \end{bmatrix}$ . So,  $vec(Y) = \begin{bmatrix} 1 & 0 \\ 0 & 1 \end{bmatrix}$ 3 4 1 2 What matrix would we need to multiply  $\text{vec}(X)$ 

by on the **right** in order to obtain  $vec(Y)$ ? Show that your answer gives you the correct result.

 $y = Ax$ , where *y* is  $vec(Y)$  and *x* is  $vec(X)$ 

Using only 1s and 0s to fill in matrix  $A: \mathcal{A}$ 3 4 1 2  $=$   $\vert$ 0 0 1 0 0 0 0 1 1 0 0 0 0 1 0 0 Ö Ñ 1 2 3 4 Ö

**Matrix <sup>A</sup> is a permutation matrix which permutes the entries for x.**

#### **Blurring images**

We can also blur images to get an effect we're interested in, and we use linear algebra to do it! The image on the left below is the picture, and the image on the right is the blurred version.

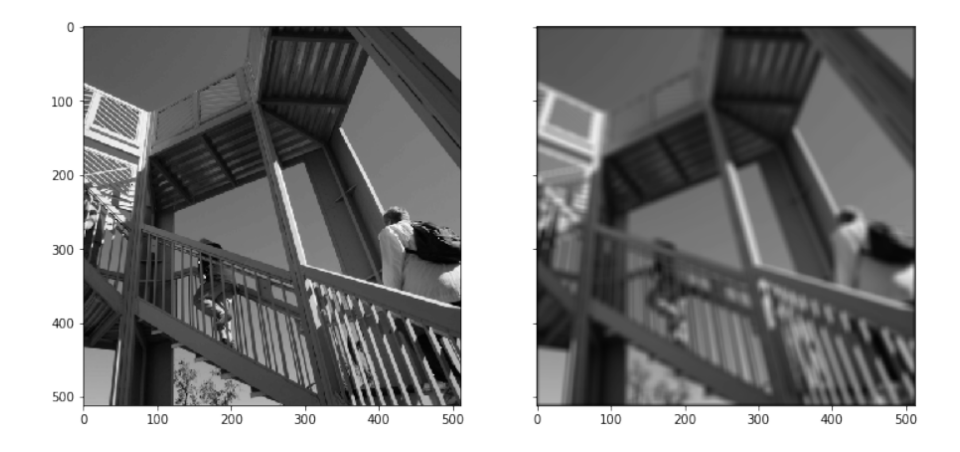

One way to do this is to average each entry's "neighbors" (including the entry itself). The definition of these neighbors can be determined by the user themselves. For example, a neighbor could be any entry in the matrix representation that is directly left, right, above and below the original entry, along with the entry itself.

**Example:** Consider an image whose matrix representation is  $X = \vert$ 1 1 2 2 1 1 3 1 2 . Suppose we define a "neighbor" as an entry that is directly above, below, next to or diagonal from that entry. For example, the entries that are neighbors of  $x_{31} = 3$  in the matrix are  $x_{21} = 2$ ,  $x_{22} = 1$ ,  $x_{32} = 1$ , and  $x_{31} = 3$ . So the entry  $y_{31}$  in the new matrix would be  $\frac{2+1+1+3}{4} = \frac{7}{4}$ .

This gives us 
$$
Y = \begin{bmatrix} 5/4 & 8/6 & 5/4 \\ 9/6 & 14/9 & 8/6 \\ 7/4 & 10/6 & 5/4 \end{bmatrix}
$$
.

**Challenge Question:** Find the 9  $x$  9 matrix A such that  $Y = A * vec(X)$ . Show that your choice indeed results in  $Y$ .

 = ⎣ ⎢ ⎢ ⎢ ⎢ ⎢ ⎢ ⎢ ⎢ ⎡ 1/4 1/4 0 1/4 1/4 0 0 0 0 1/6 1/6 1/6 1/6 1/6 1/6 0 0 0 0 1/4 1/4 0 1/4 1/4 0 0 0 1/6 1/6 0 1/6 1/6 0 1/6 1/6 0 1/9 1/9 1/9 1/9 1/9 1/9 1/9 1/9 1/9 0 1/6 1/6 0 1/6 1/6 0 1/6 1/6 0 0 0 1/4 1/4 0 1/4 1/4 0 0 0 0 1/6 1/6 1/6 1/6 1/6 1/6 0 0 0 0 1/4 1/4 0 1/4 1/4⎦ ⎥ ⎥ ⎥ ⎥ ⎥ ⎥ ⎥ ⎥ ⎤ , () = ⎣ ⎢ ⎢ ⎢ ⎢ ⎢ ⎢ ⎢ ⎡ 1 2 3 1 1 1 2 1 2⎦ ⎥ ⎥ ⎥ ⎥ ⎥ ⎥ ⎥ ⎤

\*Note: the denominator of the fractions in matrix *A* are determined by the number of neighbors the element has (example: element  $x_{31}$  has 4 neighbors, so in matrix *A* row 3 all has denominators of 4). The numerator will always be 1. Place the appropriate fraction in the location that correlates to where the neighbors of that element are placed in  $vec(X)$ .

# Lesson 4: (Extension) Image Processing using Computer Science

Lesson Plan

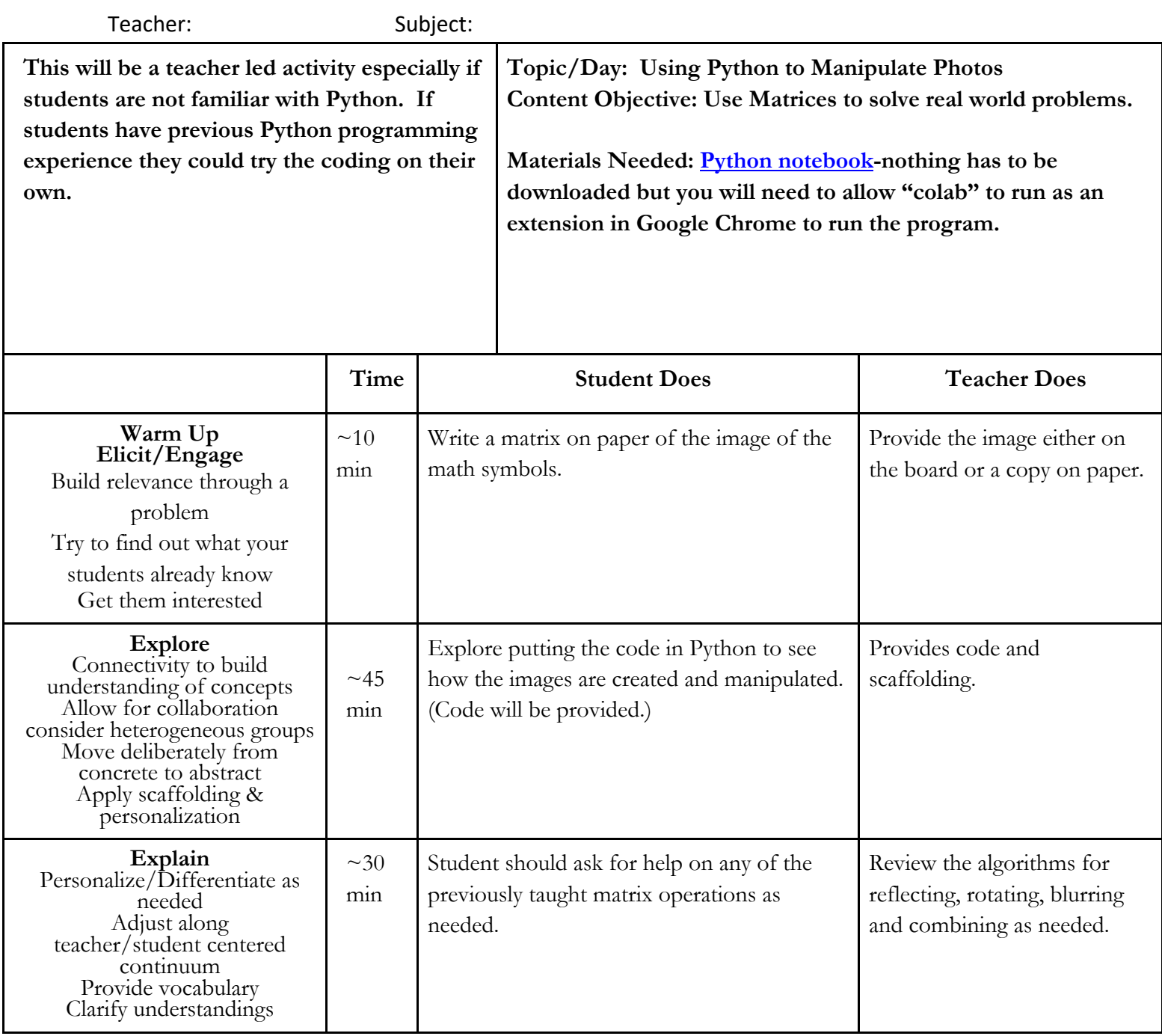

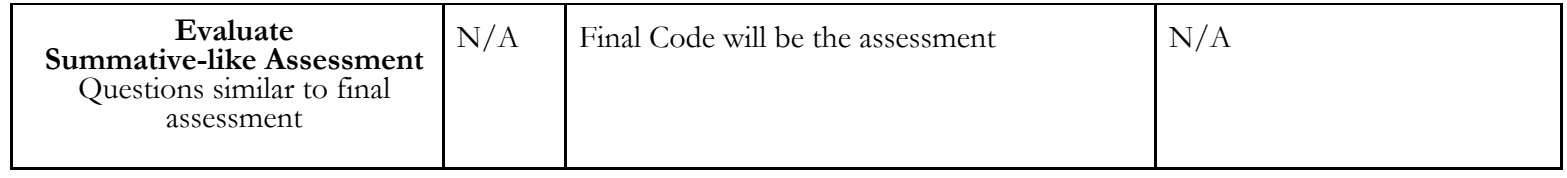

# Lesson 5: Instagram Project

## Lesson Plan

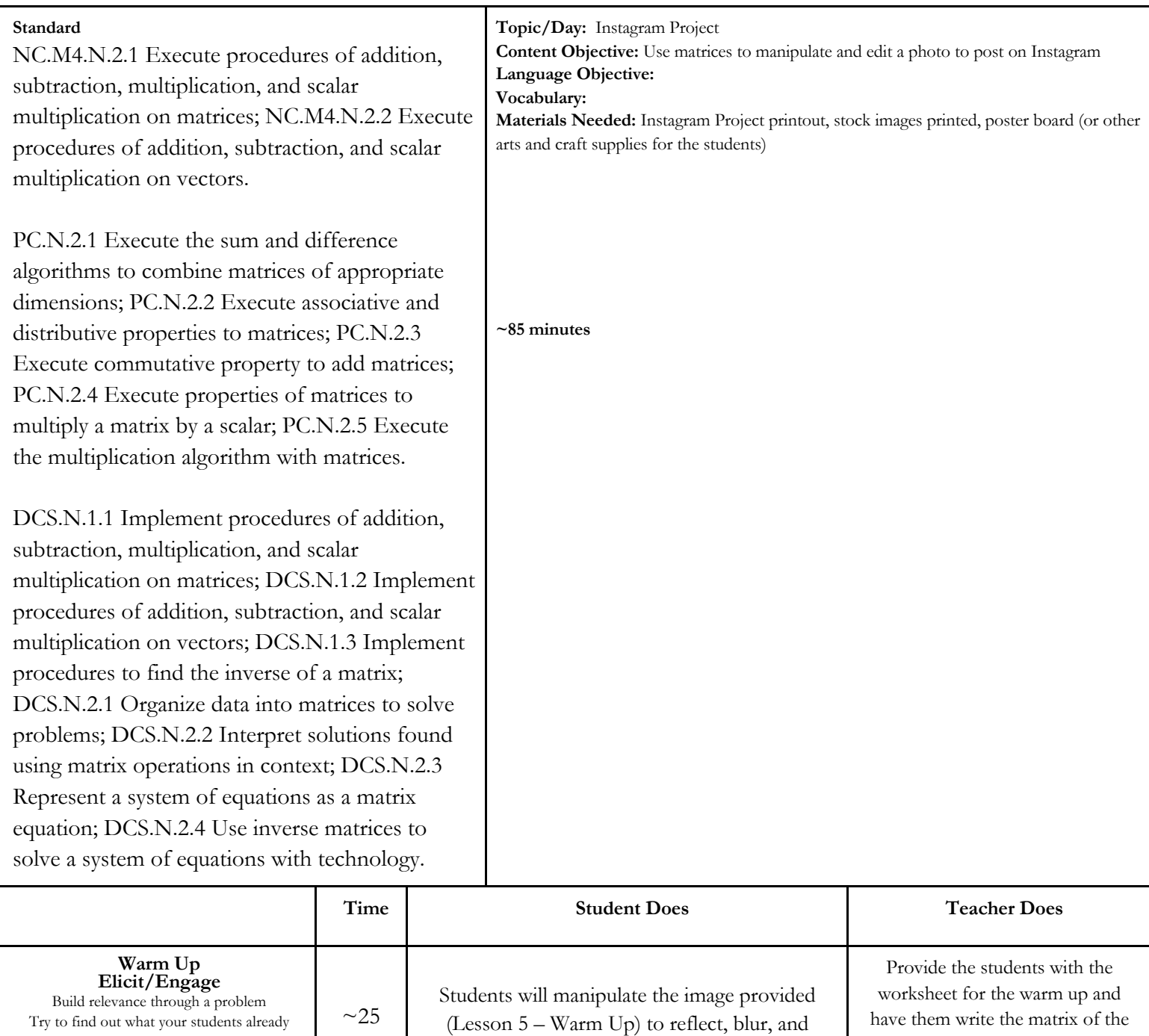

brighten the image

Try to find out what your students already know Get them interested

mins

image. Then they would need to manipulate the image and draw the outcome for each manipulation.

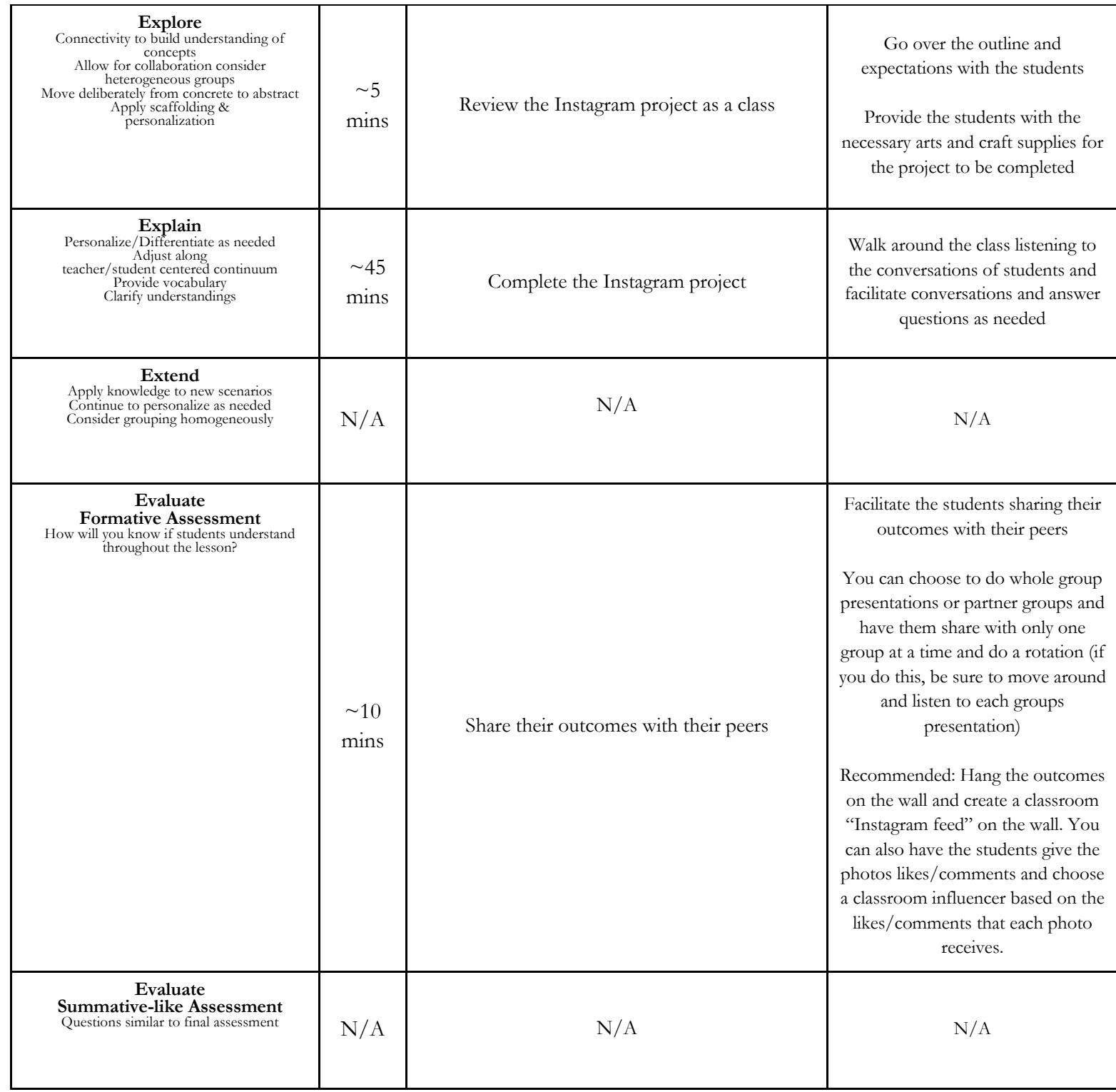

Warm-Up – Teacher Version

Image Processing

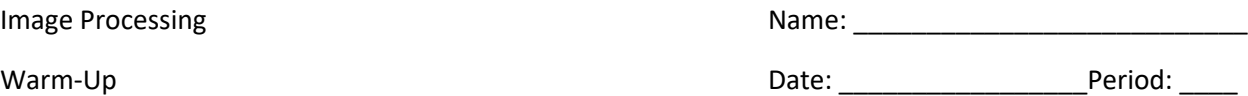

**Given the image below, write the corresponding matrix:**

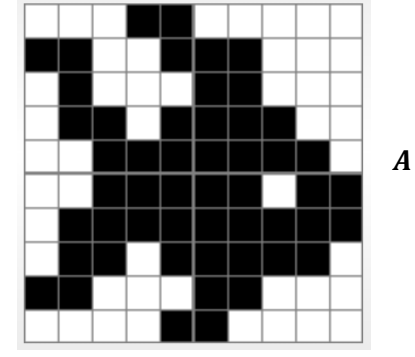

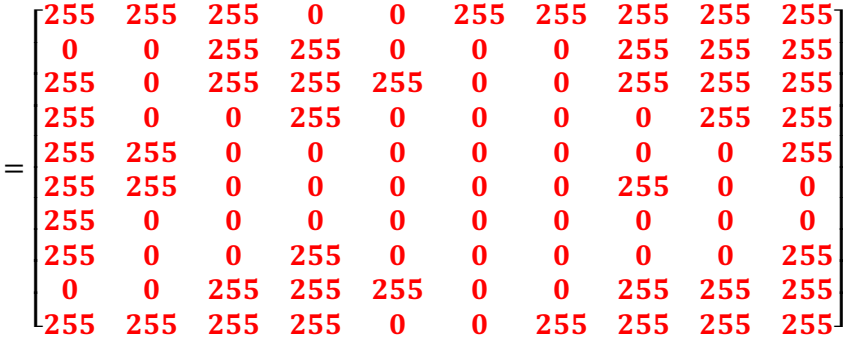

**Reflect the image over the x-axis, write the new matrix, and draw the new image:**

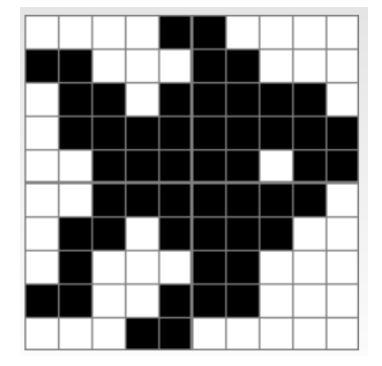

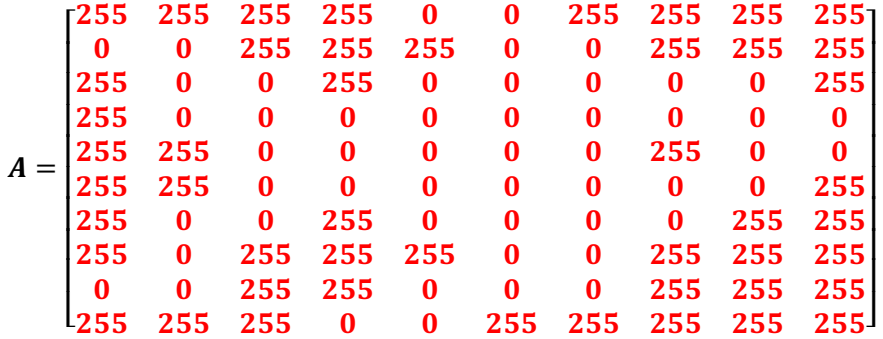

**Reflect the previous image over the y-axis, write the new matrix, and draw the new image:**

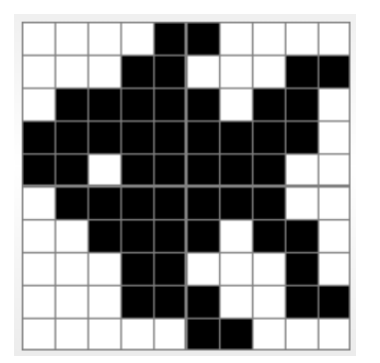

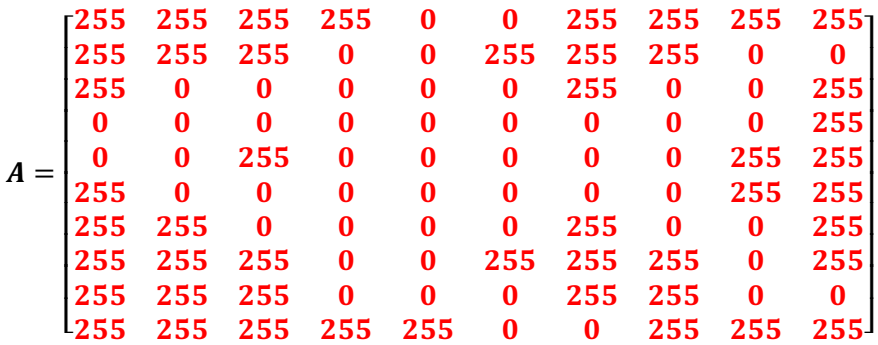

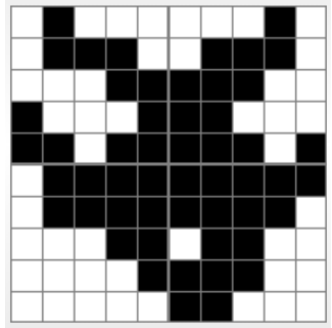

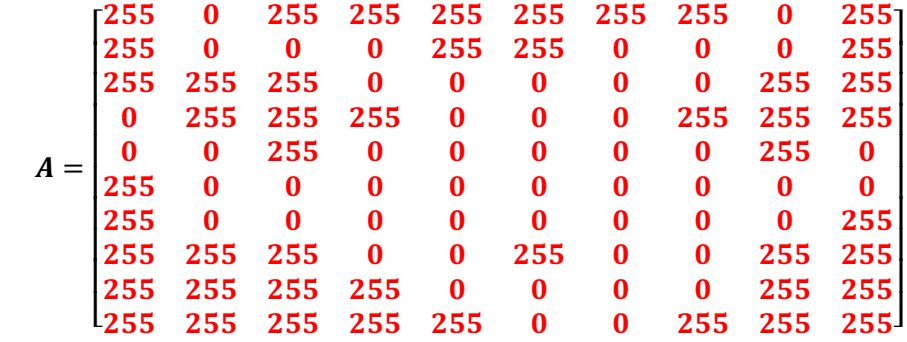

#### **Reflect the previous image over the 45⁰ line, write the new matrix, and draw the new image:**

**Change the brightness of the previous image by a scalar of 1/2, write the new matrix, and draw the new image:** \*Note: you will use the color gray to draw the darkened or lightened image.

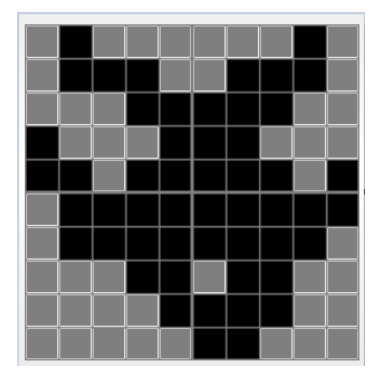

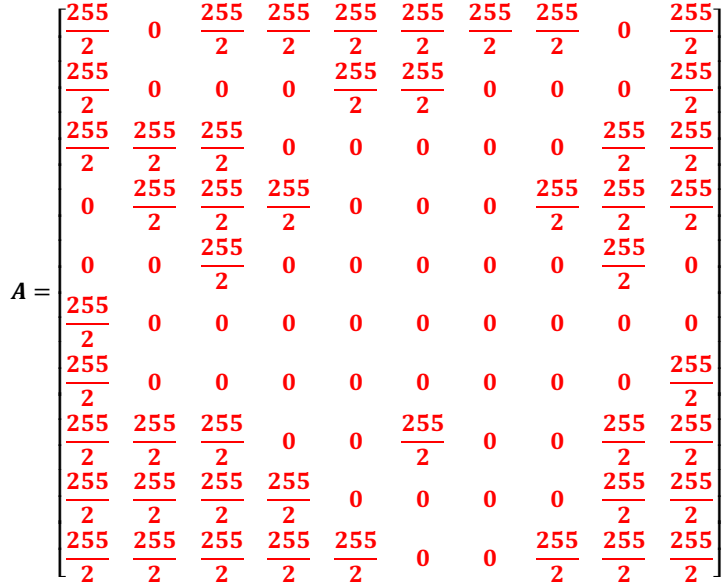

- **Did you darken or lighten the image? Why?**
	- o Darkened the image because 255 = white, and when the number gets closer to 0, then the shade gets closer to black, so all of the white spaces turned gray.

**Blur the original image and write the new matrix (you do not need to draw the new image):**

| \n $\frac{255}{25}$ \n | 170                | 170                | $\frac{255}{2}$ \n | 85                 | 85                | 170                | $\frac{425}{2}$    | 255                | 255              |
|------------------------|--------------------|--------------------|--------------------|--------------------|-------------------|--------------------|--------------------|--------------------|------------------|
| \n $\frac{255}{2}$ \n  | 170                | 170                | 170                | $\frac{340}{3}$ \n | 85                | $\frac{425}{3}$    | $\frac{595}{3}$    | 255                | 255              |
| \n $85$ \n             | $\frac{340}{3}$ \n | $\frac{425}{3}$ \n | 170                | $\frac{340}{3}$ \n | $\frac{85}{3}$ \n | $\frac{170}{3}$ \n | $\frac{425}{3}$    | 680                | 255              |
| \n $170$ \n            | $\frac{425}{3}$ \n | $\frac{340}{3}$ \n | $\frac{85}{3}$ \n  | $\frac{85}{3}$ \n  | $\frac{85}{3}$ \n | $\frac{85}{3}$ \n  | $\frac{85}{3}$ \n  | $\frac{170}{2}$ \n | $\frac{425}{25}$ |
| \n $\frac{425}{2}$ \n  | $\frac{425}{3}$ \n | $\frac{170}{3}$ \n | $\frac{85}{3}$ \n  | $\frac{85}{3}$ \n  | $\frac{85}{3}$ \n | $\frac{85}{3}$ \n  | $\frac{170}{3}$ \n |                    |                  |

\*Image Source: https://www.woojr.com/printable-picross-grid-puzzles/

# Instagram Project

- $\bullet$  The project outline is in Appendix A
- $\bullet$  There is an example of the Instagram Project in Appendix B

## References and Additional Readings

- v Allali, Mohamed. "Linear algebra and image processing." *International Journal of Mathematical Education in Science and Technology* 41.6 (2010): 725-741.
- v Linear algebra and discrete image processing https://www.nibcode.com/en/blog/1135/linear-algebra-and-digital-imageprocessing-part-I
- $\triangleleft$  Lecture notes for image processing and computer vision https://staff.fnwi.uva.nl/r.vandenboomgaard/IPCV20172018/LectureNotes/index.h tml
- v Bartkovich, K. G., Goebel, J. A., Graves, J. L., Teague, D. J., Barrett, G. B., Compton, H. L., ... & Whitehead, K. (2000). *Contemporary Precalculus through Applications*. New York: Glencoe/McGraw-Hill

 $\cdot \cdot \cdot$  9:59

v Tan, S. (2002). *Finite Mathematics for the Managerial, Life, and Social Sciences* (7th ed.). Boston: Brooks Cole.

# Appendices

# Appendix A: Lesson Materials – Student Versions

Lesson 1: Guided Notes – Student Version

v Student version begins on next page

#### **Matrix Addition, Subtraction and Scalar Multiplication**

A university is taking inventory of the books they carry at their two biggest bookstores. The East Campus bookstore carries the following books:

**Hardcover:** Textbooks-5280; Fiction-1680; NonFiction-2320; Reference-1890 **Paperback:** Textbooks-1930; Fiction-2705; NonFiction-1560; Reference-2130

The West Campus bookstore carries the following books:

**Hardcover:** Textbooks-7230; Fiction-2450; NonFiction-3100; Reference-1380 **Paperback:** Textbooks-1740; Fiction-2420; NonFiction-1750; Reference-1170

In order to work with this information, we can represent the inventory of each bookstore using an organized array of numbers known as a *matrix.*

**Definitions**: A **\_\_\_\_\_\_\_\_\_\_** is a rectangular table of entries and is used to organize data in a way that can be used to solve problems. The following is a list of terms used to describe matrices:

- A matrix's **and a matrix's** is written by listing the number of rows "by" the number of columns.
- The values in a matrix, *A*, are referred to as **\_\_\_\_\_\_\_\_\_\_\_\_\_\_** or **\_\_\_\_\_\_\_\_\_\_\_\_\_\_***.* The entry in the " $m^{\text{th}}$ " row and " $n^{\text{th}}$ " column is written as  $a_{mn}$ .
- A matrix is **\_\_\_\_\_\_\_\_\_\_\_\_\_\_** if it has the same number of rows as it has columns.
- If a matrix has only one row, then it is a row **\_\_\_\_\_\_\_\_\_\_\_\_**. If it has only one column, then the matrix is a column **\_\_\_\_\_\_\_\_\_\_\_\_\_\_**.
- The  $\blacksquare$  of a matrix, *A*, written  $A^T$ , switches the rows with the columns of *A* and the columns with the rows.
- Two matrices are **\_\_\_\_\_\_\_\_\_\_\_\_\_** if they have the same size and the same corresponding entries.

The inventory of the books at the East Campus bookstore can be represented with the following **2 x 4** matrix:

$$
E = \begin{bmatrix} \n1 & F & N & R \\
1 & F & F & N \\
1 & F & F & R \\
1 & F & F & R \\
1 & F & F & R\n\end{bmatrix}
$$

Similarly, the West Campus bookstore's inventory can be represented with the following matrix:

$$
W = \begin{bmatrix} \n1 & F & N & R \\
1 & F & F & N \\
1 & F & F & R\n\end{bmatrix}
$$

#### **Adding and Subtracting Matrices**

In order to add or subtract matrices, they must first be of the same  $\_\_$ The result of the addition or subtraction is a matrix of the same size as the matrices themselves, and the entries are obtained by adding or subtracting the elements in corresponding positions.

In our campus bookstores example, we can find the total inventory between the two bookstores as follows:

$$
E + W = \begin{bmatrix} & & & \\ & & & \\ & & & \end{bmatrix} + \begin{bmatrix} & & & \\ & & & \\ & & & \end{bmatrix}
$$

$$
= \begin{bmatrix} T & F & N & R \\ Paperback & & & \\ & & & \end{bmatrix}
$$

**Question:** *Is matrix addition commutative*  $(e, g, A + B = B + A)$ ? *Why or why not*?

**Question:** *Is matrix subtraction commutative*  $(e, g, A - B = B - A)$ ? Why or why not?

**Question:** *Is matrix addition associative*  $(e, g, (A + B) + C = A + (B + C))$ ? Why or why not?

**Question:** *Is matrix subtraction associative*  $(e, g, (A - B) - C = A - (B - C))$ ? Why or why not?

#### **Scalar Multiplication**

Multiplying a matrix by a constant (or *scalar*) is as simple as multiplying each entry by that number! Suppose the bookstore manager in East Campus wants to double his inventory. He can find the number of books of each type that he would need by simply multiplying the matrix *E* by the scalar (or constant) 2. The result is as follows:

 2 <sup>=</sup> <sup>2</sup> <sup>∗</sup> <sup>Ñ</sup> <sup>Ö</sup><sup>=</sup> <sup>Ñ</sup> <sup>Ö</sup>

**Exercises:** Consider the following matrices:

$$
A = \begin{bmatrix} 1 & 0 & 1 \\ 2 & -4 & 3 \\ -6 & 1 & 8 \end{bmatrix} \qquad B = \begin{bmatrix} 2 & 8 & -6 \end{bmatrix} \qquad C = \begin{bmatrix} 0 & 6 & -21 \\ 2 & 4 & -9 \\ 5 & -7 & 1 \end{bmatrix} \qquad D = \begin{bmatrix} 5 \\ -2 \\ 3 \end{bmatrix}
$$

Find each of the following, or explain why the operation cannot be performed:

b. 
$$
A + B
$$
 b.  $B - A$ 

$$
c. A - C \qquad \qquad d. C - A
$$

e. 
$$
5B
$$
 f.  $-A + 4C$ 

$$
g. \, B - D \qquad \qquad \text{h. } 2C - 6A
$$

### i.  $B^T + D$

Lesson 2: Guided Notes – Student Version

v Student version begins on next page

#### **Matrix Multiplication**

The Metropolitan Opera is planning its last cross-country tour. It plans to perform *Carmen* and *La Traviata* in Atlanta in May. The person in charge of logistics wants to make plane reservations for the two troupes. *Carmen* has 2 stars, 25 other adults, 5 children, and 5 staff members. *La Traviata* has 3 stars, 15 other adults, and 4 staff members. There are 3 airlines to choose from. Redwing charges round-trip fares to Atlanta of \$630 for first class, \$420 for coach, and \$250 for youth. Southeastern charges \$650 for first class, \$350 for coach, and \$275 for youth. Air Atlanta charges \$700 for first class, \$370 for coach, and \$150 for youth. Assume stars travel first class, other adults and staff travel coach, and children travel for the youth fare.

Use multiplication and addition to find the total cost for each troupe to travel each of the airlines.

It turns out that we can solve problems like these using a matrix operation, specifically **matrix multiplication**!

We first note that matrix multiplication is only defined for matrices of certain sizes. For the product AB of matrices A and B, where A is an  $m \times n$  matrix, B must have the same number of rows as A has columns. So,  $B$  must have size  $\ldots$   $x$   $p$ . The product  $AB$  will have size  $\ldots$ .

#### **Exercises**

The following is a set of abstract matrices (without row and column labels):

$$
M = \begin{bmatrix} 1 & -1 \\ 2 & 0 \end{bmatrix} \quad N = \begin{bmatrix} 2 & 4 & 1 \\ 0 & -1 & 3 \\ 1 & 0 & 2 \end{bmatrix} \quad O = \begin{bmatrix} 6 \\ -1 \end{bmatrix}
$$

$$
P = \begin{bmatrix} 0 & \frac{1}{2} \\ -1 & \frac{1}{2} \end{bmatrix} \quad Q = \begin{bmatrix} 4 \\ 1 \\ 3 \end{bmatrix} \quad R = \begin{bmatrix} 3 & 1 \\ -1 & 0 \end{bmatrix}
$$

$$
S = \begin{bmatrix} 3 & 1 \\ 1 & 0 \\ 0 & 2 \\ -1 & 1 \end{bmatrix} \quad T = \begin{bmatrix} 1 \\ 2 \\ -3 \\ 4 \end{bmatrix} \quad U = \begin{bmatrix} 4 & 2 & 6 & -1 \\ 5 & 3 & 1 & 0 \\ 0 & 2 & -1 & 1 \end{bmatrix}
$$

List at least 5 orders of pairs of matrices from this set for which the product is defined. State the dimension of each product.

Back to the opera…

Define two matrices that organize the information given:

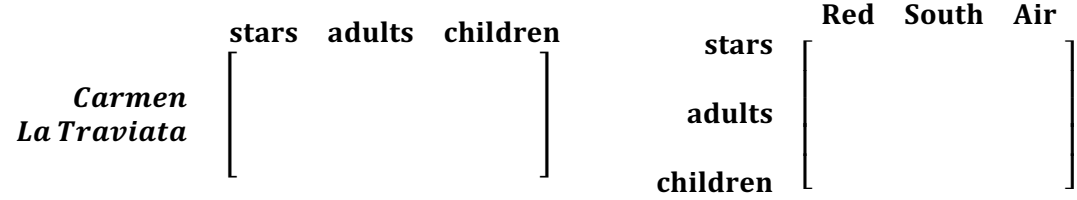

We can multiply these two matrices to obtain the same answers we obtained above, all in one matrix!

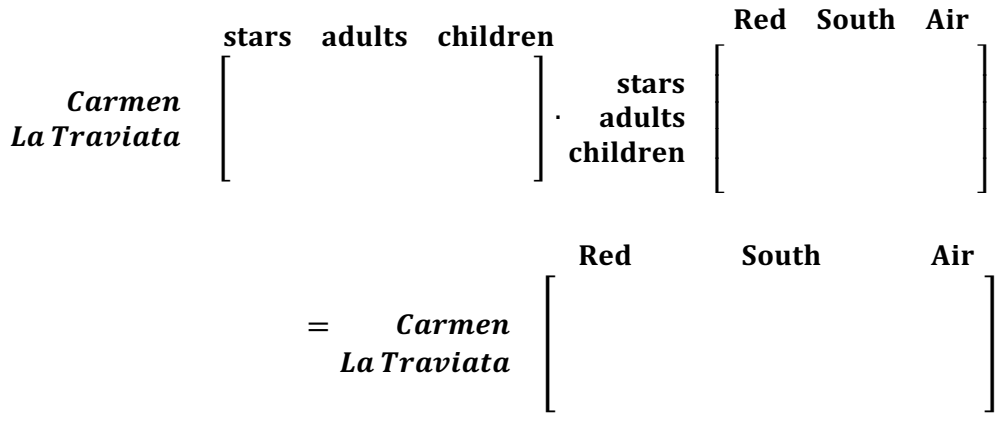

*Carmen*/Redwing:

*Carmen*/Southeastern:

*Carmen*/Air Atlanta:

*La Traviata*/Redwing:

*La Traviata*/Southeastern:

*La Traviata*/Air Atlanta:

#### Exercises<sup>2</sup>

3. The K.L. Mutton Company has investments in three states - North Carolina, North Dakota, and New Mexico. Its deposits in each state are divided among bonds, mortgages, and consumer loans. The amount of money (in millions of dollars) invested in each category on June 1 is displayed in the table below.

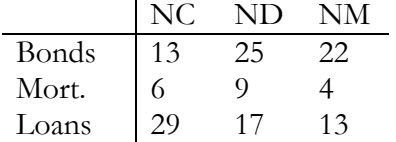

The current yields on these investments are 7.5% for bonds, 11.25% for mortgages, and 6% for consumer loans. Use matrix multiplication to find the total earnings for each state.

4. Several years ago, Ms. Allen invested in growth stocks, which she hoped would increase in value over time. She bought 100 shares of stock A, 200 shares of stock B, and 150 shares of stock C. At the end of each year she records the value of each stock. The table below shows the price per share (in dollars) of stocks A, B, and C at the

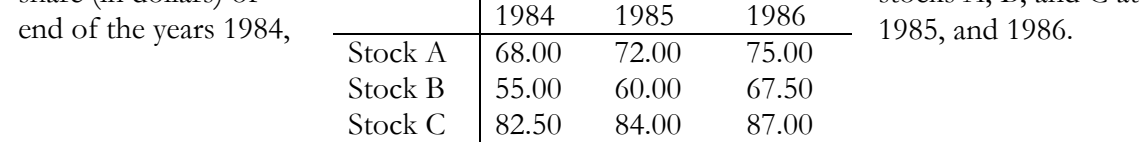

Calculate the total value of Ms. Allen's stocks at the end of each year.

<sup>2</sup> Adapted from Bartkovich, K. G., Goebel, J. A., Graves, J. L., Teague, D. J., Barrett, G. B., Compton, H. L., ... & Whitehead, K. (2000). *Contemporary Precalculus through Applications*. New York: Glencoe/McGraw-Hill

- 3. The Sound Company produces stereos. Their inventory includes four models the Budget, the Economy, the Executive, and the President models. The Budget needs 50 transistors, 30 capacitors, 7 connectors, and 3 dials. The Economy model needs 65 transistors, 50 capacitors, 9 connectors, and 4 dials. The Executive model needs 85 transistors, 42 capacitors, 10 connectors, and 6 dials. The President model needs 85 transistors, 42 capacitors, 10 connectors, and 12 dials. The daily manufacturing goal in a normal quarter is 10 Budget, 12 Economy, 11 Executive, and 7 President stereos.
	- a. How many transistors are needed each day? Capacitors? Connectors? Dials?
	- b. During August and September, production is increased by 40%. How many Budget, Economy, Executive, and President models are produced daily during these months?
	- c. It takes 5 person-hours to produce the Budget model, 7 person-hours to produce the Economy model, 6 person-hours for the Executive model, and 7 person-hours for the President model. Determine the number of employees needed to maintain the normal production schedule, assuming everyone works an average of 7 hours each day. How many employees are needed in August and September?

4. The president of the Lucrative Bank is hoping for a 21% increase in checking accounts, a 35% increase in savings accounts, and a 52% increase in market accounts. The current statistics on the number of accounts at each branch are as follows:

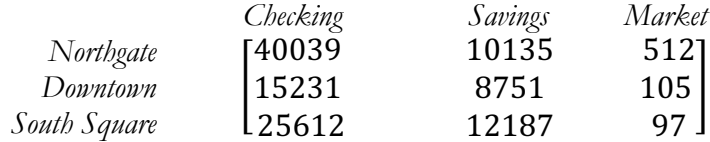

What is the goal for each branch in each type of account? (HINT: multiply by a  $3 \times 2$  matrix with certain nonzero entries on the diagonal and zero entries elsewhere.) What will be the total number of accounts at each branch?

Lesson 3: Guided Notes – Student Version

v Student version begins on next page

#### **Introduction to Image Processing Name:** Name:

800

### Part I: Image representation and processing Date: \_\_\_\_\_\_\_\_\_\_\_\_\_\_\_\_ Period: \_\_\_\_\_\_

In this lesson, we will discuss representations of images and methods to manipulate those images.

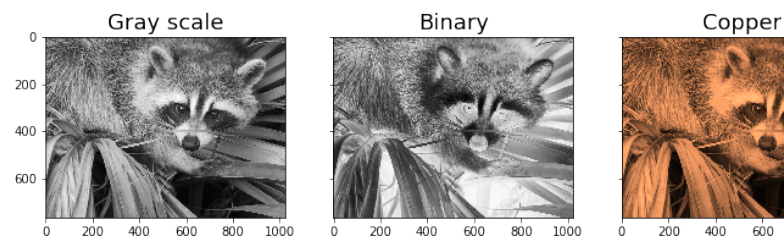

**Figure:** Image of a raccoon in grayscale, binary and copper coloring

#### **Matrix representations:**

• A grayscale image is a 2-dimensional array of numbers. An 8-bit image has entries between

**\_\_\_\_\_\_** and **\_\_\_\_\_\_\_**.

- The value <u>extensive represents a white color</u>, and the value <u>extensive represents a black color</u>.
- Lower numbers translate to **\_\_\_\_\_\_\_\_\_\_\_\_\_** pixels, while higher numbers translate to

**\_\_\_\_\_\_\_\_\_\_\_\_\_** pixels.

• For an image that has  $m \times n$  pixels (i.e., "picture elements"), we represent that image using a

matrix of size **\_\_\_\_\_\_\_\_\_\_\_\_\_**. The entries of the matrix indicate the pixel value of the corresponding part of the image.

**Example:** This table represents an image that has  $4 \times 5$  pixels.

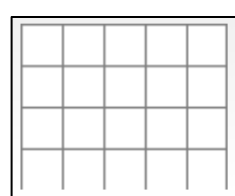

**Example:** This 4 x 4 image of the raccoon is represented by the matrix

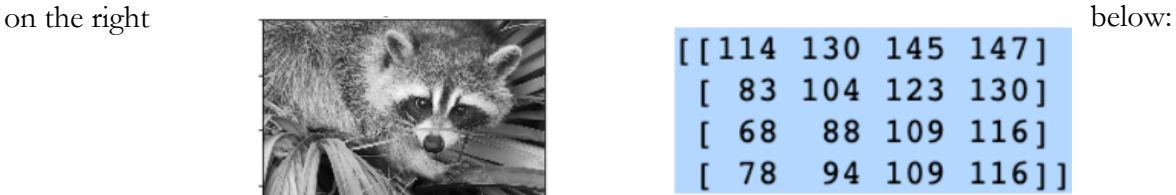

**Example:** Write the matrix that represents the following image:

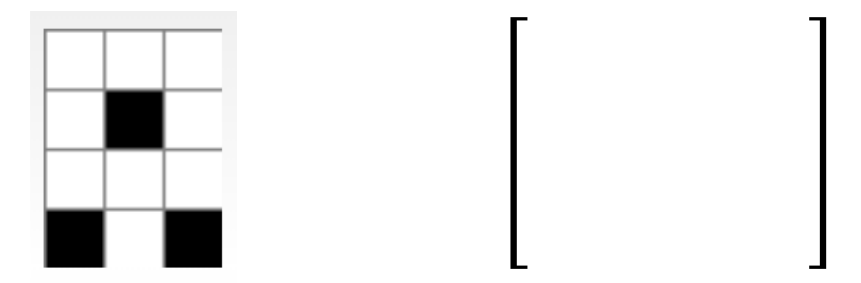

### **Exercises:**

c.

1. Write a matrix that represents each of the following images.

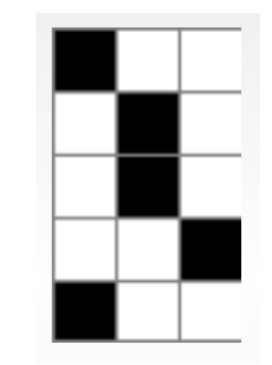

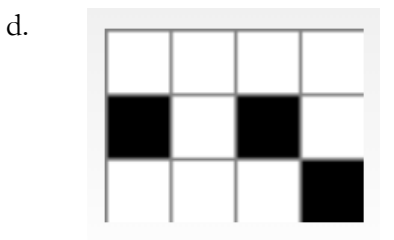

2. Draw a visual representation of the following matrices.

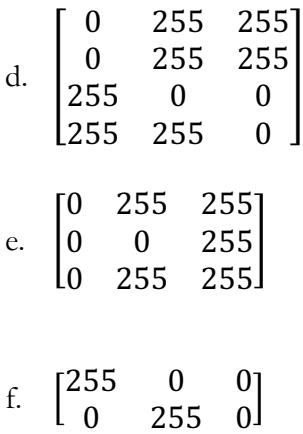

#### **Color Images:**

Color images can be stored in a similar fashion to a grayscale image. Instead of one number (0-255) per pixel, one stores three numbers per pixel – these three numbers denote the "amount" of red, "amount" of green, and "amount" of blue in each pixel. These three numbers can be used to depict a wide range of colors.

#### **Image transformations:**

Once images are represented as matrices, we can describe many transformations of those images using basic matrix operations!

**Example:** Suppose we have two separate images that can be represented by the matrices  $A = \begin{bmatrix} 255 & 0 \\ 0 & 255 \end{bmatrix}$ 

and  $B = \begin{bmatrix} 0 & 0 \\ 255 & 0 \end{bmatrix}$ .

4. Draw the images that correspond to  $A$  and  $B$ .

5. Find and draw  $A + B$ .

6. Compute  $C = \frac{1}{5}A$ . How would you describe the image represented by C in relation to the image represented by  $A$ ?

**Note:** When mathematical operations on images result in entries that range outside of the integer values 0 through 255, image visualization tools treat them as 255 if the value exceeds 255, and as 0 if the value is below 0.

#### **Exercises:**

- 2. a. Describe an image whose matrix representation contains entries of all zeros.
- b. Describe an image whose matrix representation contains entries of all 255.

- 3. Let  $A$  and  $B$  be matrices that represent two images of the same size. Describe in words what each of the following means.
	- a.  $A B$  b.  $5A + B$

d. 255  $*$  1 − A, where "1" is the matrix of all 1's

#### **Part II: Manipulating images**

#### **Reflecting/rotating images**

Let us consider how we might reflect an image over the *x* or *y*-axis. Here's an example!

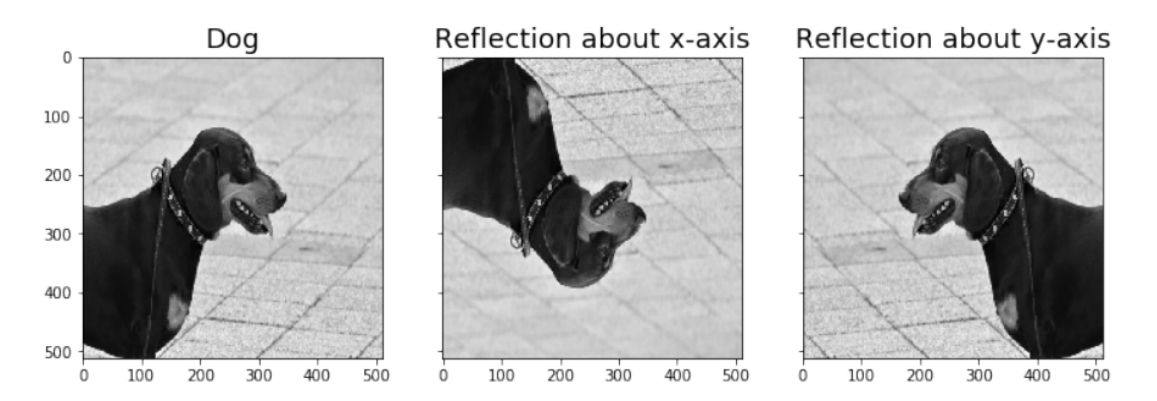

How would we represent these reflections using matrices?

From our earlier work, we know that the image represented by the matrix  $X = \begin{bmatrix} 255 & 0 \\ 0 & 255 \end{bmatrix}$  would be:

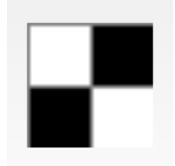

If we were to reflect this image about the *x*-axis, we would obtain:

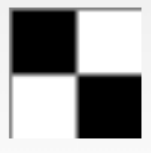

The matrix X' that represents this image is  $X = \begin{bmatrix} 0 & 255 \\ 255 & 0 \end{bmatrix}$ . We can generalize this result!

#### **Exercises:**

1. Which matrix represents the image that is the reflection of the matrix

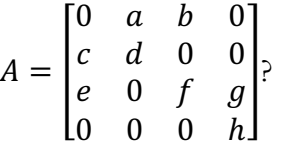

2. Write the matrix that corresponds to the reflection of each of the following about the

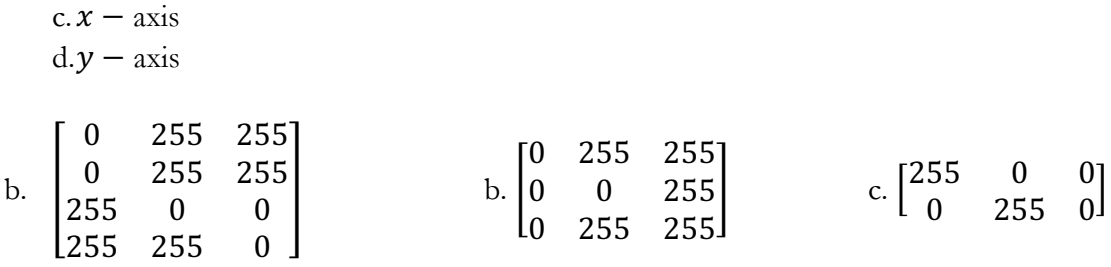

#### **Reflecting images using matrix-matrix multiplication**

Consider the matrix  $X = \begin{bmatrix} 1 & 3 \\ 2 & 4 \end{bmatrix}$  $\begin{bmatrix} 1 & 3 \\ 2 & 4 \end{bmatrix}$  that represents an image<sup>3</sup>.

**Question:** From our work above, we know that the matrix representing the image reflected about the  $x$ -axis is  $\cdot$  . What matrix would we need to multiply  $X$  by on the **left** in order to obtain the matrix of the image reflected about the  $x$ -axis? Show that your answer gives you the correct result.

<sup>3</sup> (Note that these values each represent a shade of color between white and black, where 0 represents black, and 1 represents white. While we have used only values of 0 and 255 thus far, we will use these values in this example to make the reflections clear.)

**Question:** From our work above, we know that the matrix representing the image reflected about the  $y$ -axis is  $\Big|$ . What matrix would we need to multiply  $X$  by on the **right** in order to obtain the matrix of the image reflected about the **y-axis**? Show that your answer gives you the correct result.

The matrix you used above is a form of a **\_\_\_\_\_\_\_\_\_\_\_\_\_\_\_\_\_\_\_\_\_\_\_\_\_** matrix (here referred to as a reverse identity matrix)**.** This matrix is always **\_\_\_\_\_\_\_\_\_\_\_\_\_**, and its size is determined by the size of the matrix it is multiplied to (i.e. in order for the matrix multiplication to be performed).

#### **Exercises:**

5. What size does the reverse identity matrix need to be to be used to reflect an image represented by a  $5 \times 3$  matrix about the x-axis? Why?

6. What size does the reverse identity matrix need to be to be used to reflect an image represented by a  $5 \times 3$  matrix about the y-axis? Why?

7. Use the reverse identity matrix of the appropriate size to reflect the images represented by the following matrices about the  $x$ -axis.

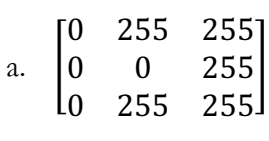

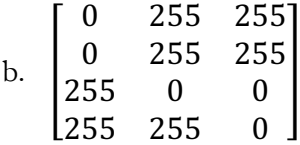

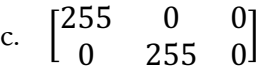

8. Use the reverse identity matrix of the appropriate size to reflect the images represented by the following matrices about the  $y$ -axis.

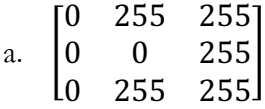

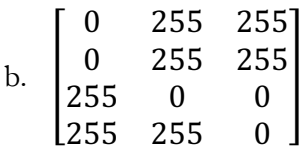

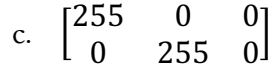

#### **Reflecting images using matrix-vector multiplication**

We can also manipulate images using matrix-vector multiplication. This method is a bit more powerful than matrix-matrix multiplication, because it allows us with more flexibility in ways you can manipulate those images.

Using this method, we first convert our matrices into vectors (i.e., single column or single row matrices).

• We define  $vec(X)$  as the vector conversion of the matrix X. In general, for  $X =$ 

.

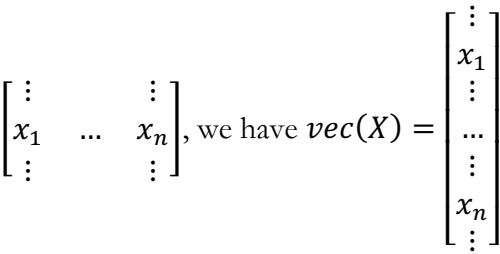

• We define  $mat(X)$  as the matrix conversion of the vector Y. In general, for  $Y =$ ⎢ ⎢ ⋮ … ⎥ ⎥ , we have

$$
mat(X) = \begin{bmatrix} \vdots & \vdots \\ x_1 & \dots & x_n \\ \vdots & \vdots \end{bmatrix}.
$$

#### **Examples:**

5. For 
$$
X = \begin{bmatrix} 1 & 3 \\ 2 & 4 \end{bmatrix}
$$
,  $vec(X) = \begin{bmatrix} 1 & 3 \\ 1 & 1 \end{bmatrix}$ .

⎣ ⎢ ⎢

⋮  $x_n$  $\prod_{i=1}^n$ ⎥ ⎥

⎥ ⎤

⎢ ⎡ ⋮  $x_1$ 

6. For 
$$
X = \begin{bmatrix} 1 & 4 & 7 \\ 2 & 5 & 8 \\ 3 & 6 & 9 \end{bmatrix}
$$
,  $vec(X) = \begin{bmatrix} 1 & 4 & 7 \\ 2 & 5 & 8 \\ 1 & 6 & 9 \end{bmatrix}$ .

7. For 
$$
X = \begin{bmatrix} 3 \\ 5 \\ 6 \\ 1 \end{bmatrix}
$$
,  $mat(X) = \begin{bmatrix} 1 \\ 1 \end{bmatrix}$ .

8. For 
$$
X = \begin{bmatrix} 1 \\ 0 \\ 0 \\ 1 \\ 0 \\ 0 \\ 0 \\ 1 \end{bmatrix}
$$
,  $mat(X) = \begin{bmatrix} \\ 0 \\ 0 \\ 1 \\ 0 \\ 1 \end{bmatrix}$ .

### **Exercises:**

3. Convert each of the following matrices into vectors.

a. 
$$
A = \begin{bmatrix} 5 & 0 \\ 3 & 4 \end{bmatrix}
$$
  $vec(A) = \begin{bmatrix} \\ \\ \end{bmatrix}$ .

b. 
$$
B = \begin{bmatrix} 2 & 3 \\ 1 & 6 \end{bmatrix}
$$
  $vec(B) = \begin{bmatrix} 1 & 0 \\ 0 & 1 \end{bmatrix}$ 

c. 
$$
C = \begin{bmatrix} 8 & 8 & 8 \\ 7 & 7 & 7 \\ 8 & 8 & 8 \end{bmatrix}
$$
  $vec(C) =$ 

4. Convert each of the following vectors into matrices.

a. 
$$
X = \begin{bmatrix} 3 \\ 5 \\ 6 \\ 1 \end{bmatrix}
$$
  $mat(X) = \begin{bmatrix} 1 \\ 5 \\ 6 \\ 5 \\ 4 \\ 3 \\ 2 \\ 1 \\ 0 \end{bmatrix}$ 

M
Consider the matrix  $X = \begin{bmatrix} 1 & 3 \\ 2 & 4 \end{bmatrix}$  $\begin{bmatrix} 1 & 3 \\ 2 & 4 \end{bmatrix}$ . We know that  $vec(X) = \begin{bmatrix} 1 & 0 \\ 0 & 1 \end{bmatrix}$ 1 2 3 4  $\vert$ .

**Question:** From our earlier work, we know that the reflection of the image with matrix X about the

x-axis would be  $Y = \begin{bmatrix} 2 & 4 \\ 1 & 2 \end{bmatrix}$  $\begin{cases} 2 & \frac{4}{3} \end{cases}$ . So,  $\text{vec}(Y) = \begin{cases} \text{What matrix would we need to multiply } \end{cases}$ 

 $vec(X)$  by on the **left** in order to obtain  $vec(Y)$ ? Show that your answer gives you the correct result.

**Question:** From our earlier work, we know that the reflection of the image with matrix  $X$  about the

y-axis would be  $Y = \begin{bmatrix} 3 & 1 \\ 4 & 2 \end{bmatrix}$  $\begin{bmatrix} 3 & 1 \\ 4 & 2 \end{bmatrix}$ . So,  $\text{vec}(Y) = \begin{bmatrix} 1 & 0 \\ 0 & \text{matrix} \end{bmatrix}$ . What matrix would we need to multiply

 $vec(X)$  by on the **right** in order to obtain  $vec(Y)$ ? Show that your answer gives you the correct result.

### **Blurring images**

We can also blur images to get an effect we're interested in, and we use linear algebra to do it! The image on the left below is the picture, and the image on the right is the blurred version.

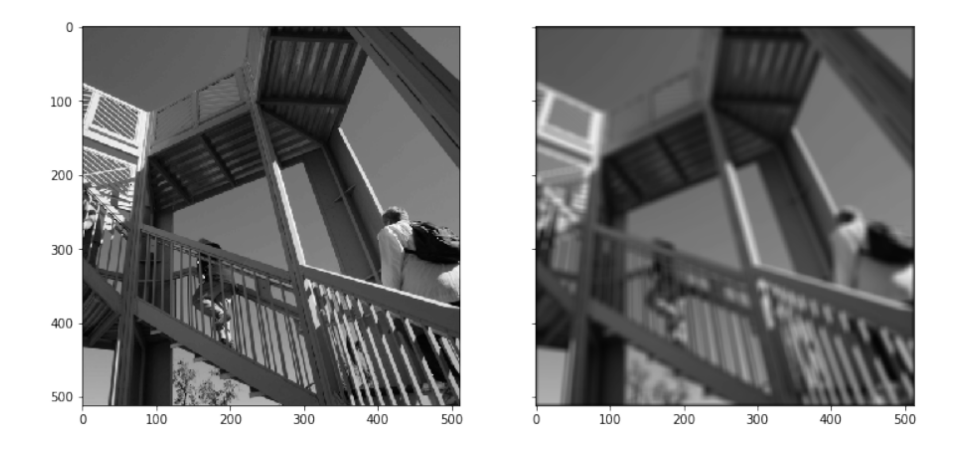

One way to do this is to average each entry's "neighbors" (including the entry itself). The definition of these neighbors can be determined by the user themselves. For example, a neighbor could be any entry in the matrix representation that is directly left, right, above and below the original entry, along with the entry itself.

**Example:** Consider an image whose matrix representation is  $X = \vert$ 1 1 2 2 1 1 3 1 2 . Suppose we define a "neighbor" as an entry that is directly above, below, next to or diagonal from that entry. For example, the entries that are neighbors of  $x_{31} = 3$  in the matrix are  $x_{21} = 2$ ,  $x_{22} = 1$ ,  $x_{32} = 1$ , and  $x_{31} = 3$ . So the entry  $y_{31}$  in the new matrix would be  $\frac{2+1+1+3}{4} = \frac{7}{4}$ .

This gives us  $Y =$ ⎣ ⎢ ⎢ ⎢ ⎢ ⎡  $7/4$   $\qquad \qquad \Box$  $\overline{\phantom{a}}$  $\overline{\phantom{a}}$  $\overline{\phantom{a}}$  $\overline{\phantom{a}}$  $\overline{\phantom{a}}$ .

**Challenge Question:** Find the 9  $x$  9 matrix A such that  $Y = A * vec(X)$ . Show that your choice indeed results in  $Y$ .

Lesson 5: Warm-Up – Student Version

v Student version begins on next page

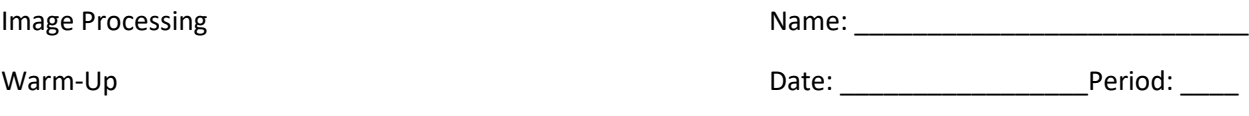

## **Given the image below, write the corresponding matrix:**

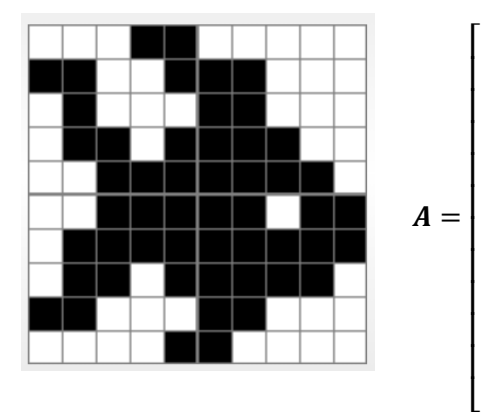

**Reflect the image over the x-axis, write the new matrix, and draw the new image:**

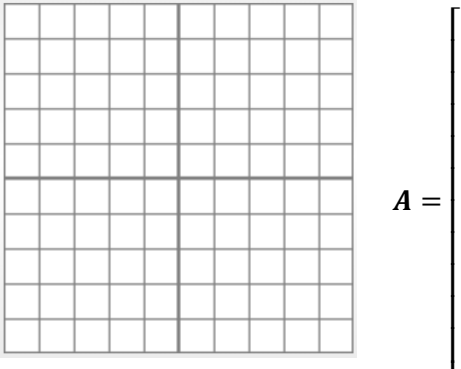

**Reflect the previous image over the y-axis, write the new matrix, and draw the new image:**

⎣

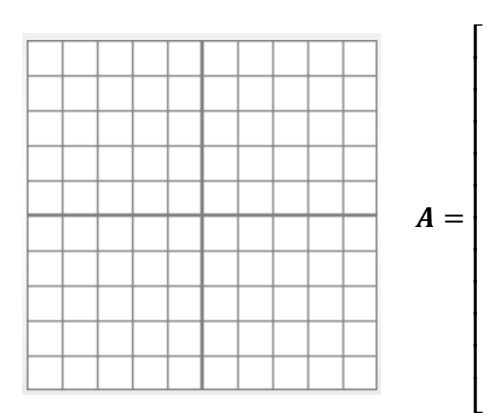

⎦  $\overline{\phantom{a}}$  $\overline{\phantom{a}}$  $\overline{\phantom{a}}$  $\overline{\phantom{a}}$  $\overline{\phantom{a}}$  $\overline{\phantom{a}}$  $\overline{\phantom{a}}$  $\overline{\phantom{a}}$  $\overline{\phantom{a}}$  $\overline{\phantom{a}}$ ⎤

> ⎦ ⎥ ⎥ ⎥ ⎥ ⎥ ⎥ ⎥ ⎥ ⎥ ⎥ ⎤

⎦ ⎥ ⎥ ⎥ ⎥ ⎥ ⎥ ⎥ ⎥ ⎥ ⎥ ⎤ **Reflect the previous image over the 45⁰ line, write the new matrix, and draw the new image:**

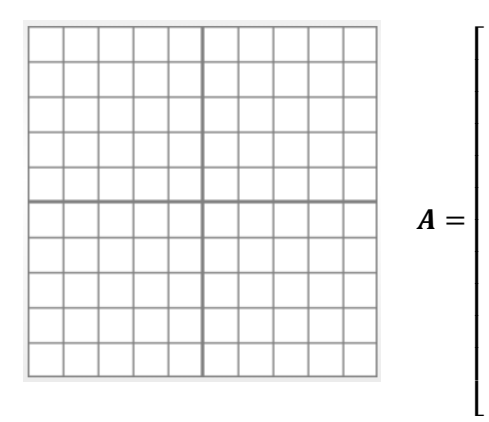

**Change the brightness of the previous image by a scalar of 1/2, write the new matrix, and draw the new image:**

\*Note: you will use the color gray to draw the darkened or lightened image.

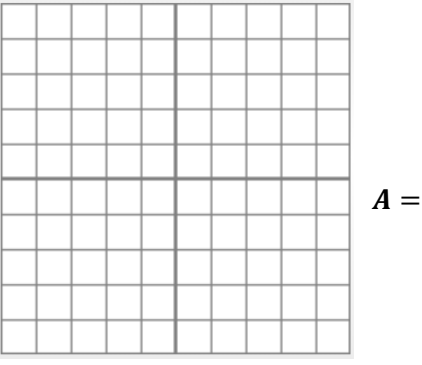

• **Did you darken or lighten the image? Why?**

⎣ ⎢ ⎢ ⎢ ⎢ ⎢ ⎢ ⎢ ⎢ ⎢ ⎢ ⎡

**Blur the original image and write the new matrix (you do not need to draw the new image):**

$$
A = \begin{bmatrix} \\ \\ \\ \\ \\ \\ \end{bmatrix}
$$

⎦ ⎥ ⎥ ⎥ ⎥ ⎥ ⎥ ⎥ ⎥ ⎥ ⎥ ⎤

⎦ ⎥ ⎥ ⎥ ⎥ ⎥ ⎥ ⎥ ⎥ ⎥ ⎥ ⎤

⎦ ⎥ ⎥ ⎥ ⎥ ⎥ ⎥ ⎥ ⎥ ⎥ ⎥ ⎤ Lesson 5: Instagram Project Outline

v The outline begins on the next page

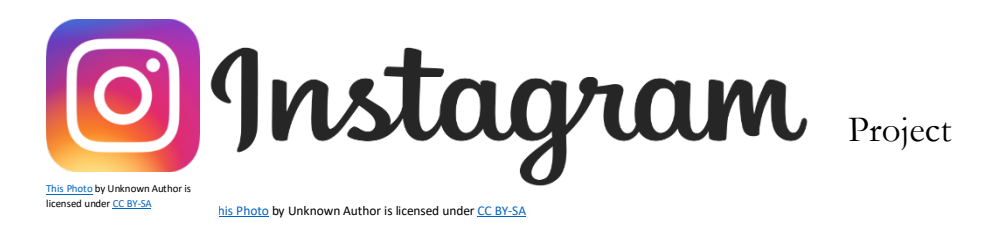

You are going to edit your given image to be Instagram ready! You will need to use a combination of reflections, blurs, and brightness changes to post this image and get LOTS of likes and comments.

### **Step 1:**

● Come up with an Instagram handle (Note: all Instagram handles must be school appropriate and approved by the teacher before you can choose your image for step 2)

### **Step 2:**

● Choose an image from your teacher to utilize throughout this project. First come first serve, so be sure to pick your image quick!

### **Step 3:**

● As a group, decide what types of reflections, inversions, and brightness changes you would like to complete to post your picture. You **MUST** use one of each type of edit!

### **Step 4:**

● Create matrices and a new image for each edit that you complete. You will need to turn this into your teacher at the end of the project.

### **Step 5:**

- Once your edits are complete, you must come up with a perfect caption for this photo (Note: all captions must be school appropriate).
	- o Remember, the better the caption, the more likely you are to receive more likes and comments!

### **Step 6:**

- Post your final image to the classroom Instagram feed on the wall and turn in all other materials and work to your teacher.
	- o All other materials and work must be turned in in an organized manner with the names of each group member on them.

Grading Rubric:

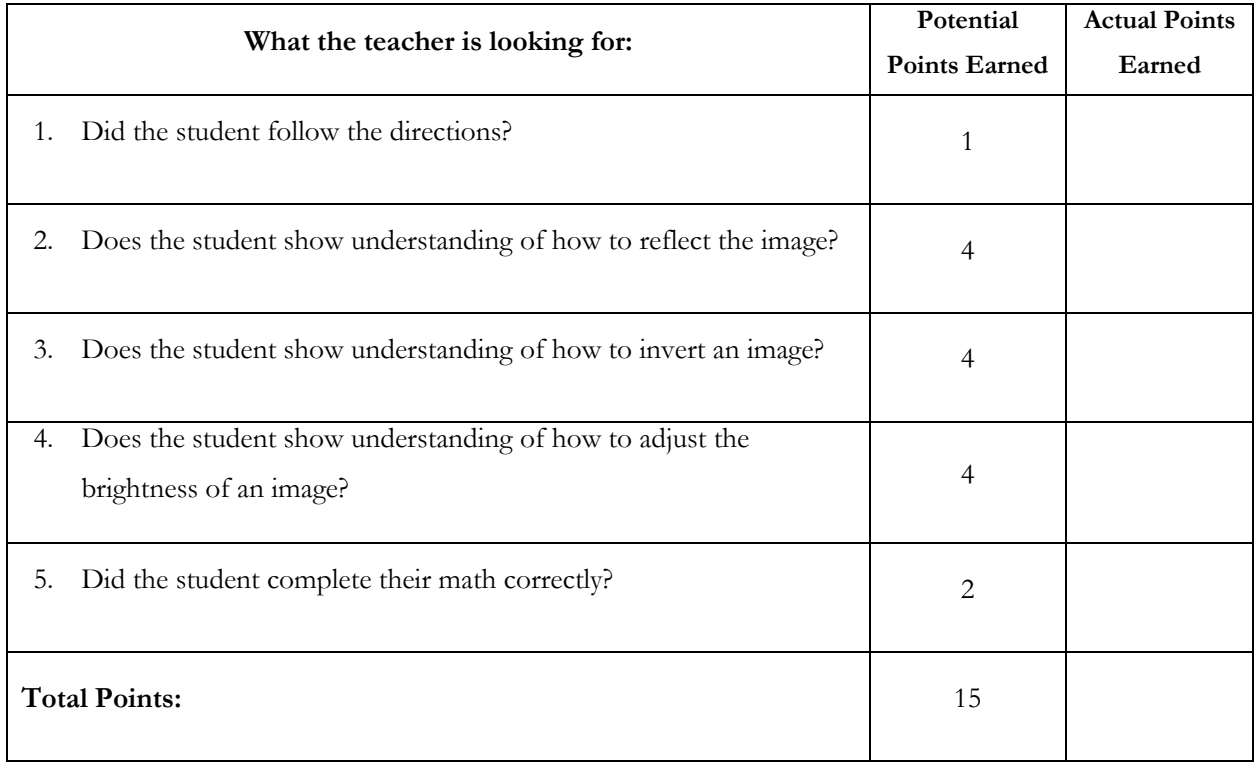

# Appendix B: Lesson Materials – Templates/Examples

Lesson 4: Math Symbols Image

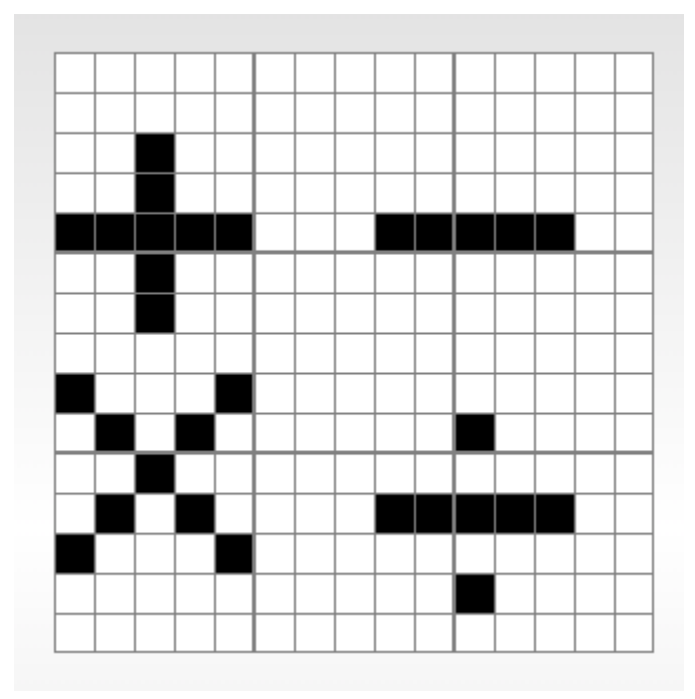

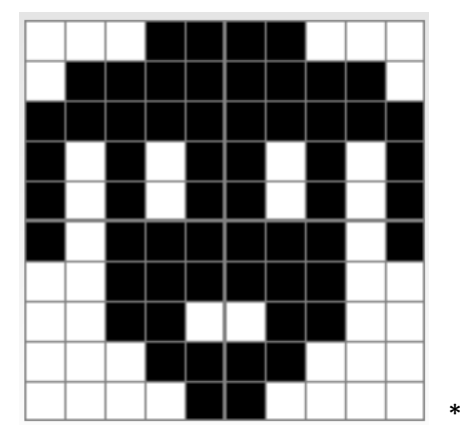

Lesson 5: Instagram Project Stock Images

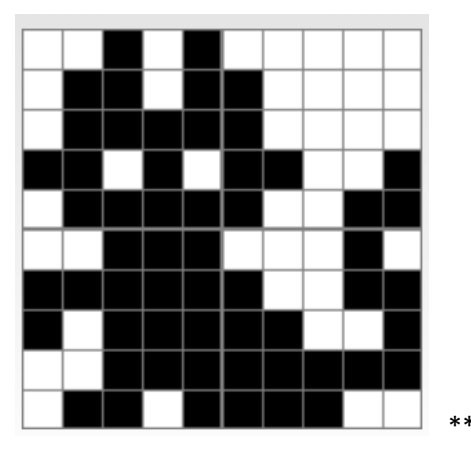

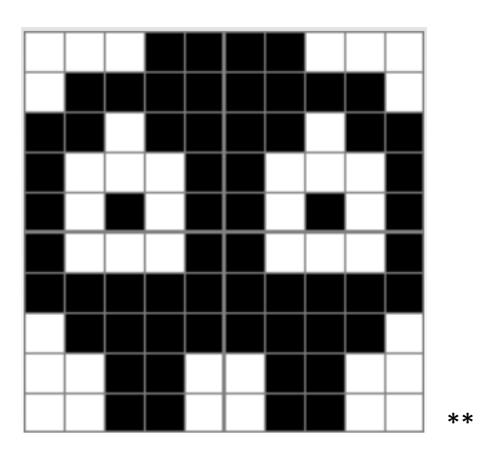

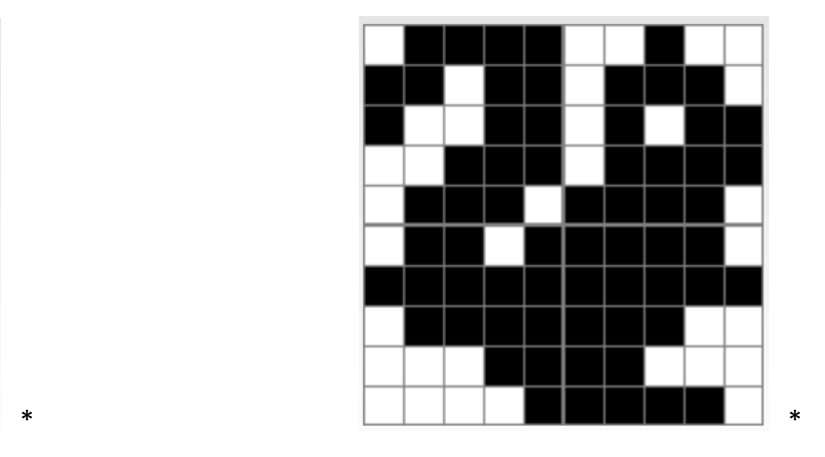

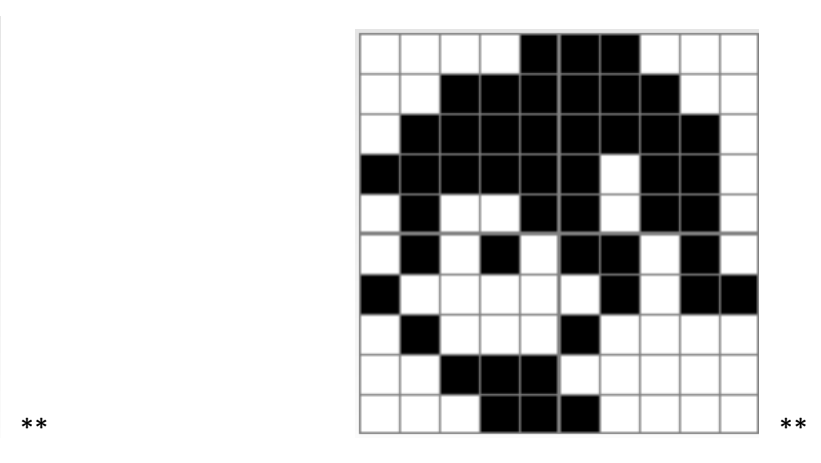

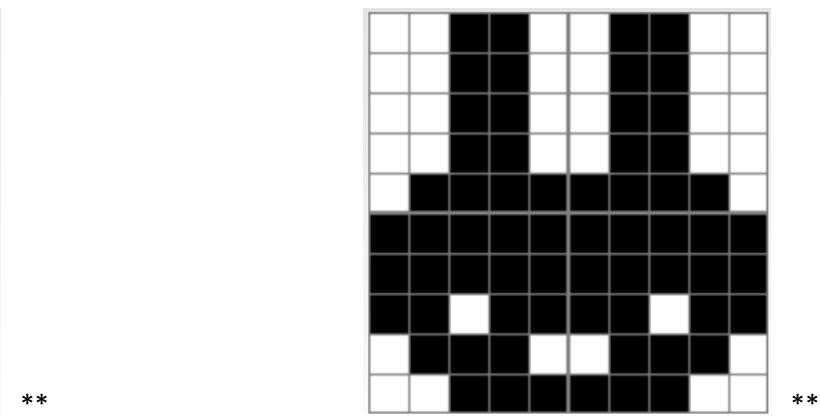

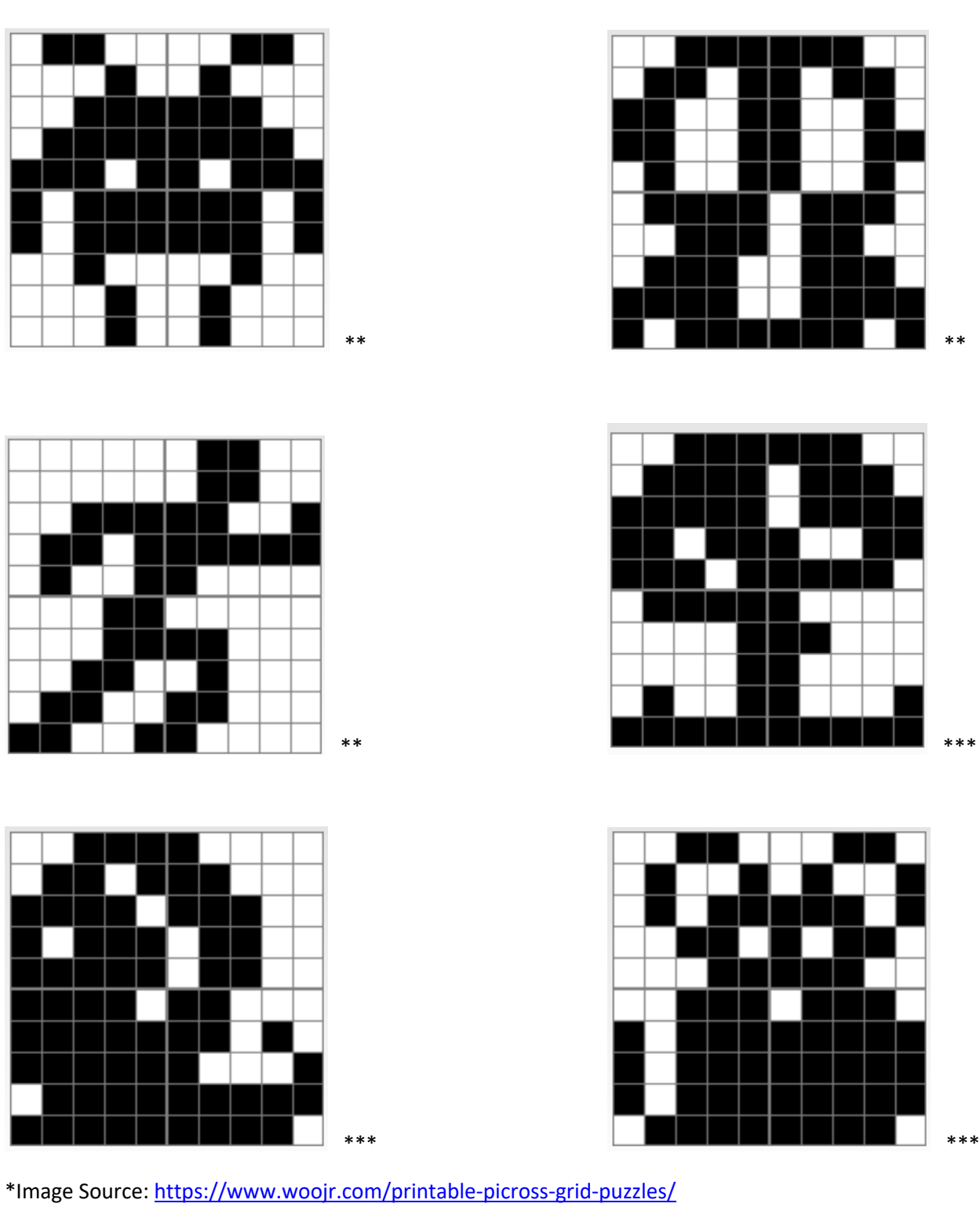

\*\*Image Source: https://play.google.com/store/apps/details?id=org.popapp.jc&hl=en\_US

\*\*\*Image Source: https://nonogramskatana.wordpress.com/tag/10x10/

## Lesson 5: Instagram Project Exemplar

## Instagram Handle: @mathpeeps314

## **Original Image:**

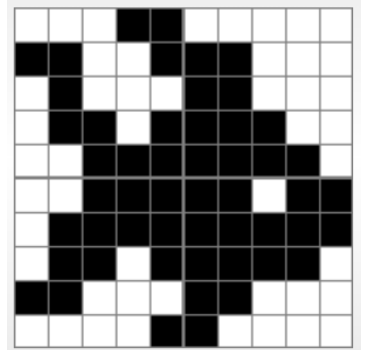

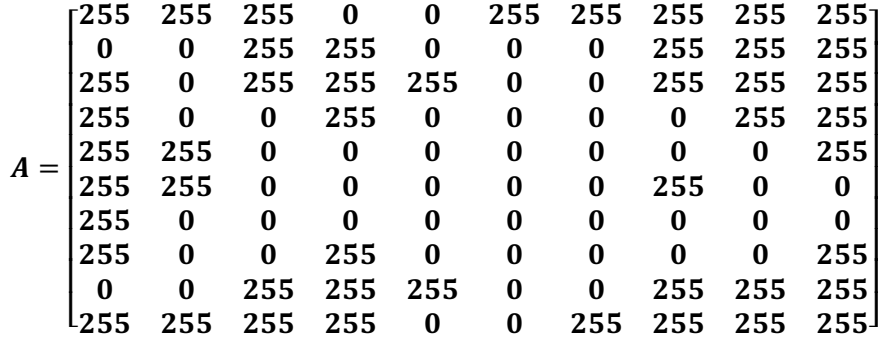

**Reflect the image over the x-axis:**

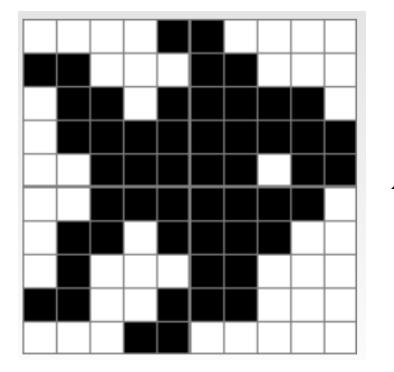

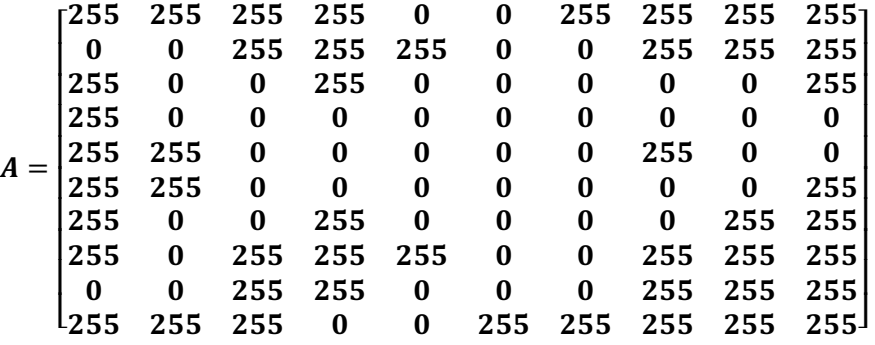

## **Reflect the previous image over the y-axis:**

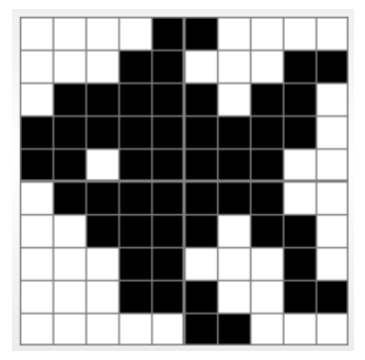

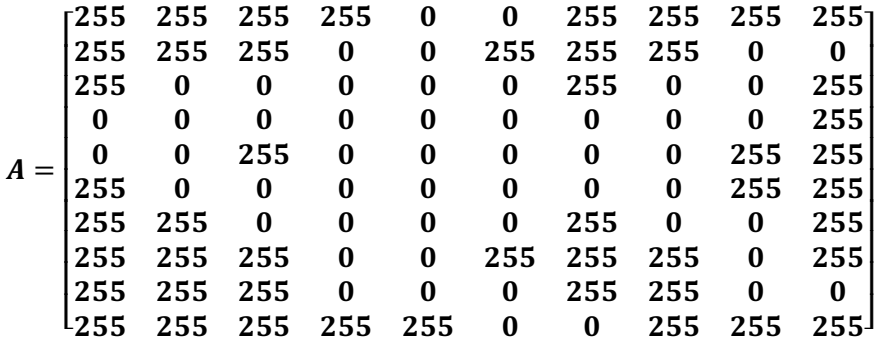

## **Reflect the previous image over the 45⁰ line:**

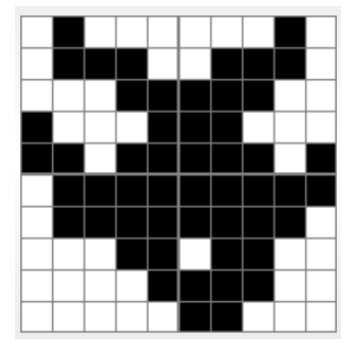

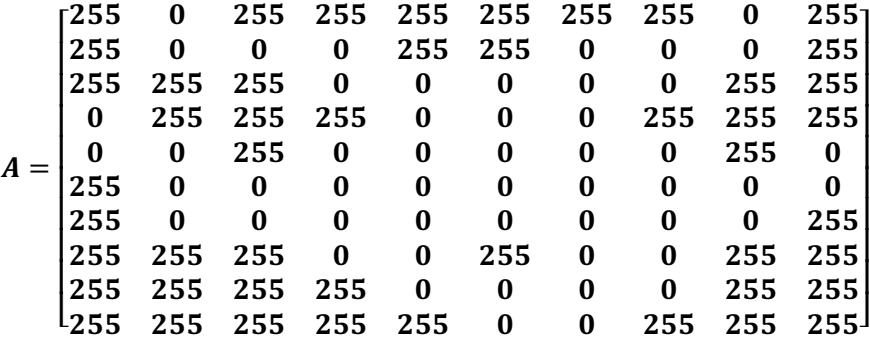

**Change the brightness of the previous image by a scalar of 1/2, write the new matrix, and draw the new image:** \*Note: you will use the color gray to draw the darkened or lightened image.

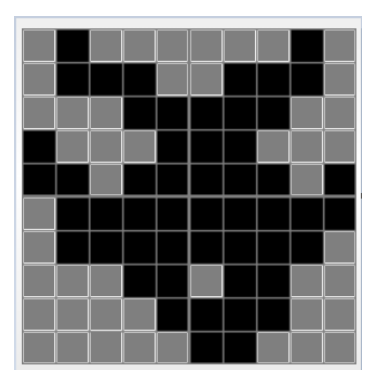

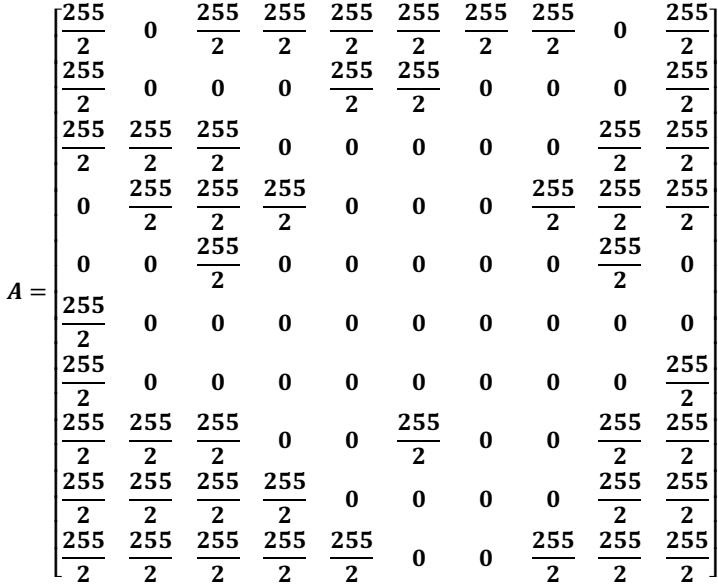

**Image Inversion – 255 ·**  $\vert$ 1 … 1  $\vdots$ 1 … 1  $|-A$ :

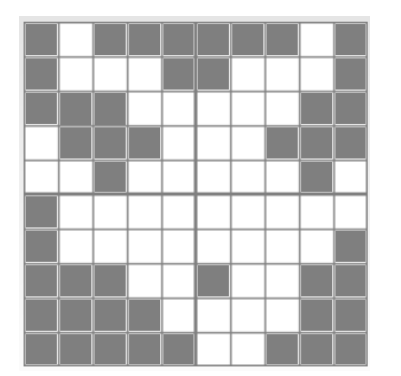

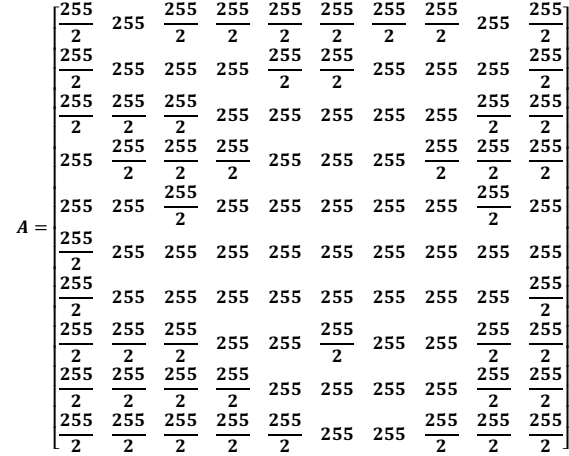

## Final Product:

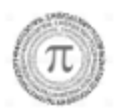

mathpeeps314

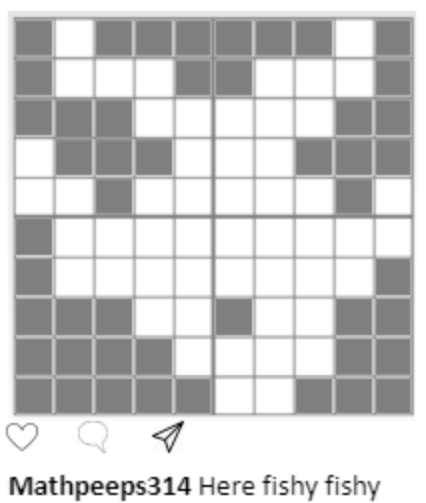

fishy

 $\bullet$